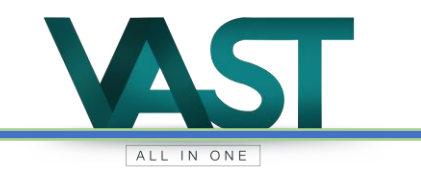

# **Laudo Técnico – Imposto Territorial Rural**

www.vast.com.br

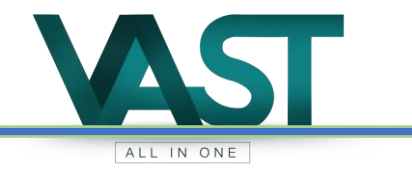

## **LAUDO TÉCNICO DE AVALIAÇÃO DO VALOR DE TERRA NUA**

### **RESPONSÁVEL TÉCNICO**

**NOME:** Jerusa Cariaga Alves. **FORMAÇÃO:** Engenheira Agrônoma – CREA/MS 10394. **CPF:** 928.534.801-78.

**SOLICITANTE**

**PREFEITURA MUNICIPAL DE ANAURILANDIA – MS Endereço:** Rua Floriano Peixoto, nº 1000 **CNPJ:** 03.575.727/0001-95 **Tel:** 67 3445-1110 **E-mail:** licitacao@anaurilandia.ms.gov.br

#### **FINALIDADE**

AVALIAÇÃO DO VALOR TERRA NUA (ATN) COM BASE NAS NORMAS DA ASSOCIAÇÃO BRASILEIRA DE NORMAS TÉCNICAS (ABNT) NBR 14.653-1; E ATENDIMENTO A IN RFB Nº 1877/2019.

**ART**: Anexo

www.vast.com.br

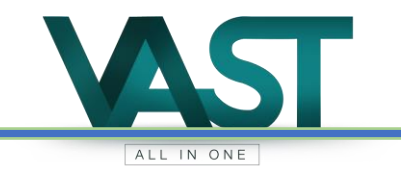

## **SUMÁRIO**

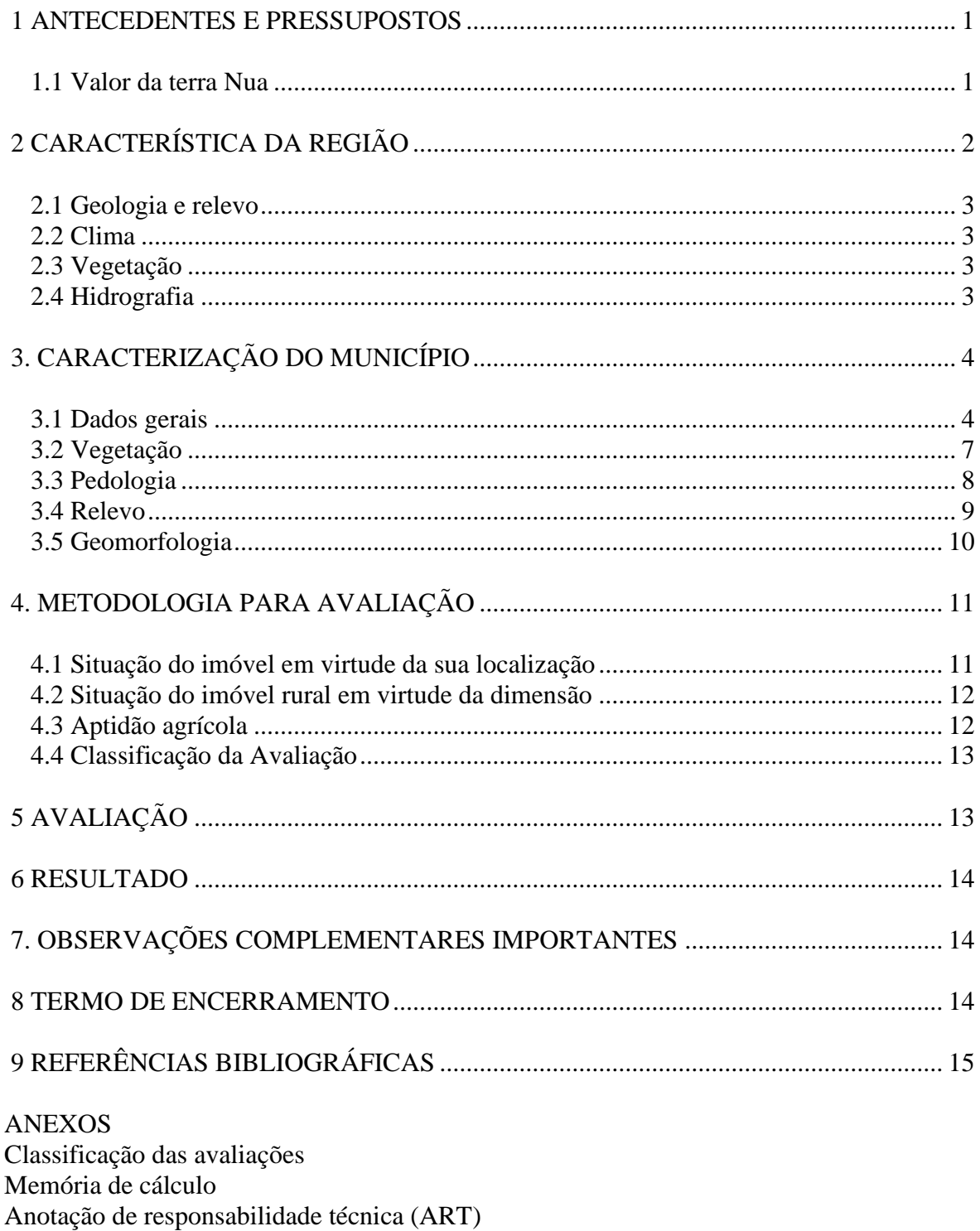

## <span id="page-3-0"></span>**1 ANTECEDENTES E PRESSUPOSTOS**

Todos os 79 municípios do Estado do Mato Grosso do Sul celebraram convênio junto a União, por intermédio da Secretaria da Receita Federal do Brasil - RFB, com fundamento no parágrafo 4º do artigo 153 da Constituição Federal e Decreto nº 6.433, de 15 de abril de 2008, alterado pelo Decreto nº 6.621, de 29 de outubro de 2008, e pelo Decreto nº 6.770, de 10 de fevereiro de 2010, visando firmar a opção pela delegação de competência para o exercício das atribuições de fiscalização, inclusive a de lançamento de créditos tributários, e de cobrança do Imposto sobre a Propriedade Territorial Rural (ITR).

Seguindo recomendações descritas na Lei do ITR (9.393/1996) e disposta pela Instrução Normativa 1877, de março de 2019, o Município de Anaurilândia dispõe sobre a prestação de informações sobre Valor da Terra Nua à Secretaria Especial da Receita Federal do Brasil.

#### <span id="page-3-1"></span>**1.1 Valor da terra Nua**

O Valor da Terra Nua disposta na Instrução Normativa nº 1877/2019, em seu artigo 1º dispôs:

> § 1º Para efeito do disposto nesta Instrução Normativa, **considerase VTN** o preço de mercado do imóvel, entendido como o valor do solo com sua superfície e a respectiva mata, floresta e pastagem nativa ou qualquer outra forma de vegetação natural, excluindo os valores de mercado relativos a construções, instalações e benfeitorias, culturas permanentes e temporárias, pastagens cultivadas e melhoradas e florestas plantadas, observados os seguintes critérios, referidos nos incisos I a III do art. 12 da Lei nº 8.629, de 25 de fevereiro de 1993:

*I - localização do imóvel;*

*II - aptidão agrícola; e*

*III - dimensão do imóvel.*

## <span id="page-4-0"></span>**2 CARACTERÍSTICA DA REGIÃO**

O **Mato Grosso do Sul** é um dos quatro estados que compõem a região Centro-Oeste do Brasil, desmembrado do território de Mato Grosso no ano de 1977. Seu território ocupa área de 358.158 Km<sup>2</sup> fazendo divisa com 5 estados brasileiros, Minas Gerais, Paraná, Mato Grosso, São Paulo e Goiás, além de fazer fronteira com dois países Bolívia e o Paraguai.

Administrativamente o estado está dividido em 79 municípios, e 90 distritos que por sua vez estão agrupados em 11 microrregiões administrativas: Aquidauana, Alto Taquari, Baixo Pantanal, Bodoquena, Campo Grande, Nova Andradina, Dourados, Iguatemi, Cassilândia Paranaíba e Três Lagoas, com população total de 2.809.394 pessoas.

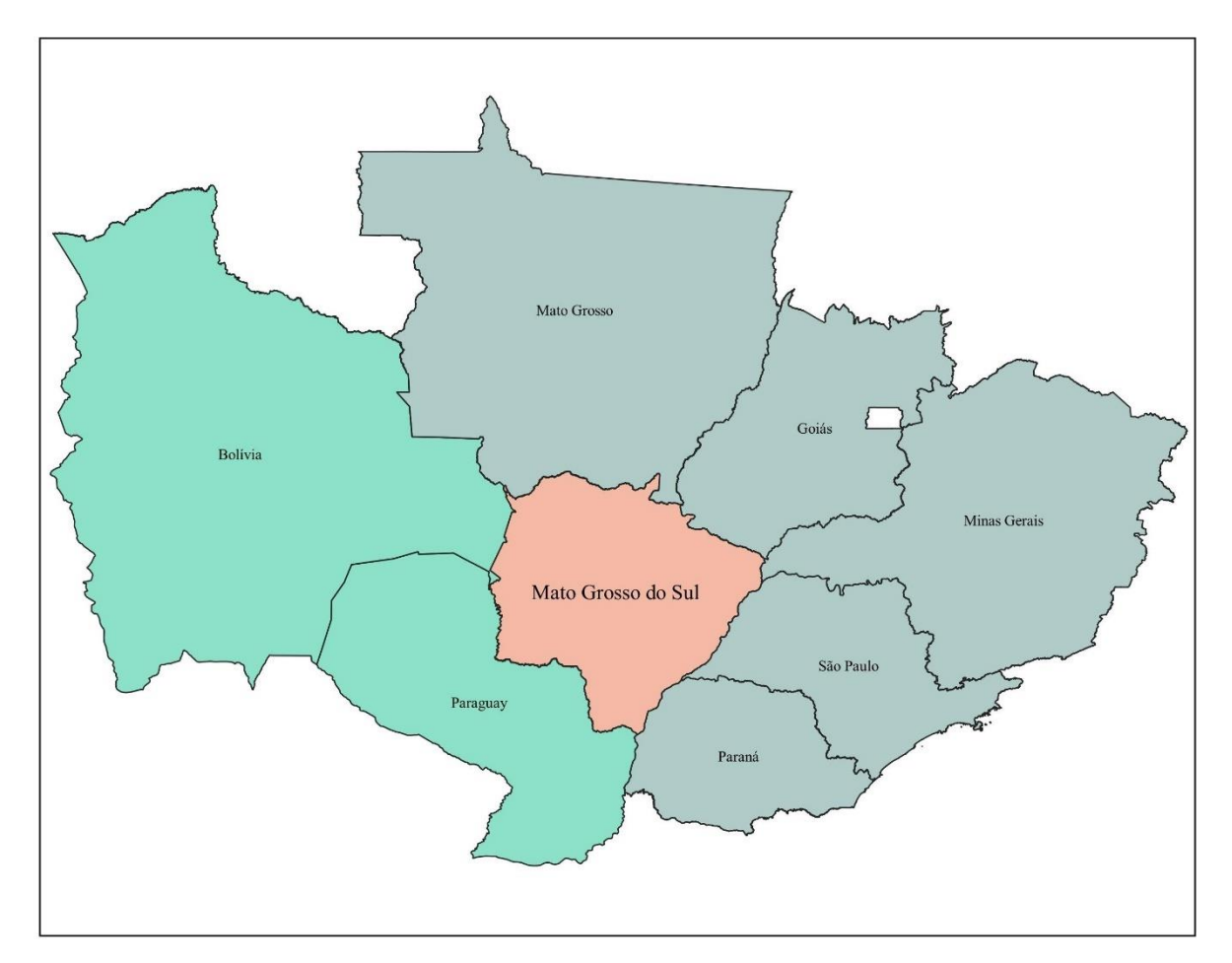

#### <span id="page-5-0"></span>**2.1 Geologia e relevo**

A estrutura geológica de Mato Grosso do Sul é formada por três unidades geotectônicas distintas: a plataforma amazônica, o cinturão metamórfico Paraguai-Araguaia e a bacia sedimentar do Paraná. Sobre essas unidades visualizam-se dois conjuntos estruturais: o primeiro, mais antigo, com dobras e falhas, está localizado em terrenos precambrianos, já o segundo, em terrenos fanerozóicos, na bacia sedimentar do Paraná.

Não ocorrem grandes altitudes nas duas principais formações montanhosas, as serras da Bodoquena e de Maracaju, que formam os divisores de águas das bacias do Paraguai e do Paraná. As altitudes médias do Estado ficam entre 200 e 600m.

#### <span id="page-5-1"></span>**2.2 Clima**

Na maior parte do território do MS predomina o clima do tipo tropical, com chuvas de verão e inverno seco, caracterizado por médias termométricas que variam entre 26°C na baixada do Paraguai e 23°C no Planalto. A pluviosidade é de aproximadamente 1.500mm anuais.

No extremo meridional ocorre o clima tropical de altitude, em virtude de uma latitude um pouco mais elevada e do relevo de planalto. A média térmica é pouco superior a 20°C, com queda abaixo de 18°C no mês mais frio do ano.

#### <span id="page-5-2"></span>**2.3 Vegetação**

Os cerrados recobrem a maior parte do MS. Na planície aluvial do Pantanal surge o chamado Complexo do Pantanal, revestimento vegetal em que se combinam cerrados e campos, com predominância da vegetação de campos. Os campos, que constituem cinco por cento da vegetação do Estado, ocupam ainda uma pequena área na região de Campo Grande.

#### <span id="page-5-3"></span>**2.4 Hidrografia**

O território estadual é drenado pelos sistemas dos rios Paraná (principais afluentes: Sucuriú, Verde, Pardo e Ivinhema), a Leste, e Paraguai (principal afluente: Miranda), a Oeste. Pelo Paraguai escoam as águas da planície do Pantanal e terrenos periféricos. Na baixada produzem-se anualmente inundações de longa duração.

## <span id="page-6-0"></span>**3. CARACTERIZAÇÃO DO MUNICÍPIO**

O município de Anaurilândia localiza-se entre as coordenadas geográficas: latitude: 22° 10' 9'' sul, longitude: 52° 43' 37'' oeste, distante 367 km da capital, Campo Grande e a 323 m de altura do nível do mar.

Tendo como municípios limítrofes estaduais com Bataguassu, Bataiporã, Nova Andradina e interestadual com o município de Rosana – SP.

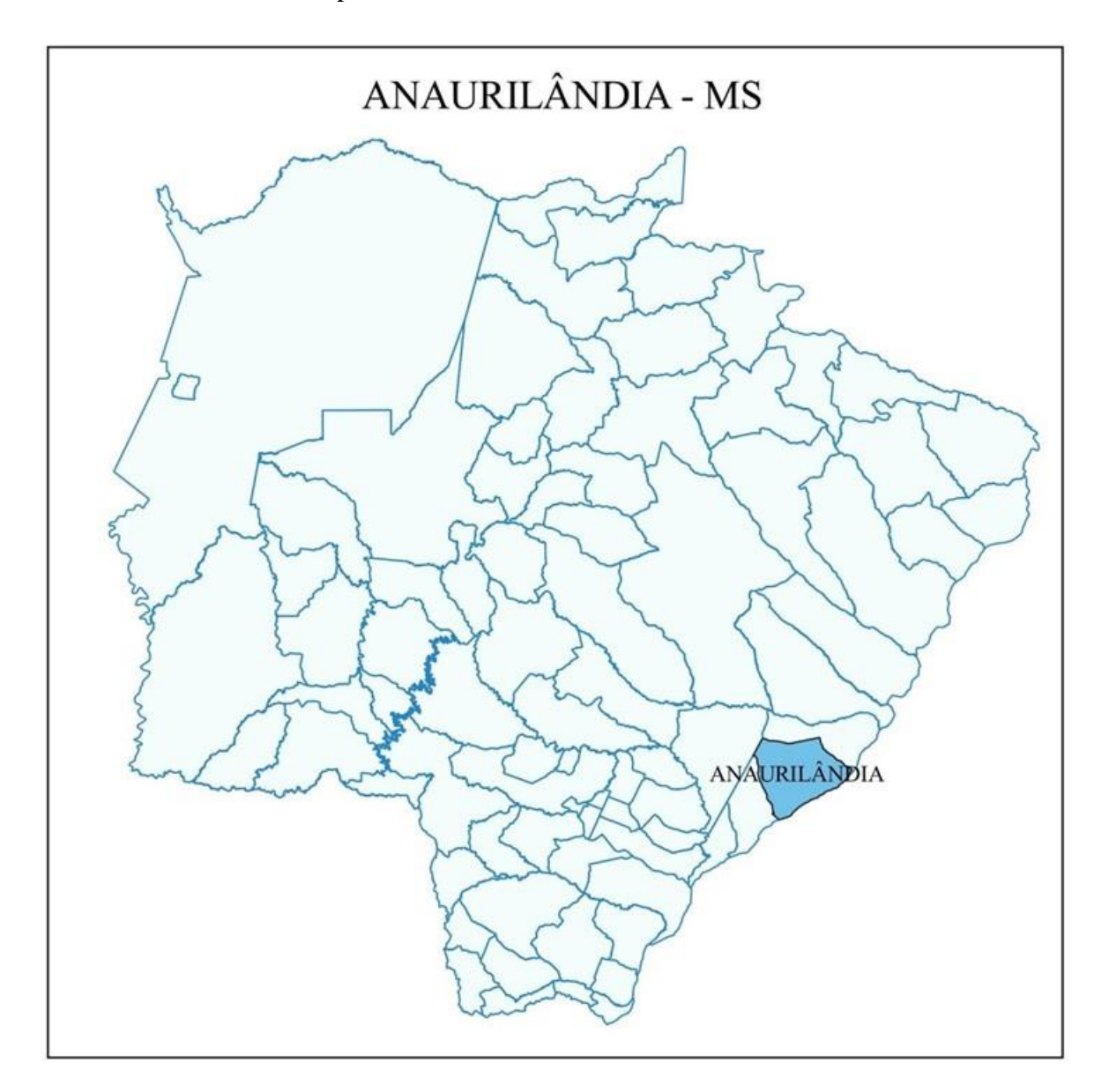

#### <span id="page-6-1"></span>**3.1 Dados gerais**

- **Área na Unidade Territorial:** 3.415,657 km²
- **População estimada 2020:** 9.076 habitantes;
- **Densidade demográfica 2010:** 2,50 hab/km²;
- **Índice de Desenvolvimento Humano Municipal (IDH-M 2010):** 0,670;
- **Produto Interno Bruto Per Capita (2018):** R\$ 29.068,40
- •**Área dos estabelecimentos agropecuários:** 271.931 hectares

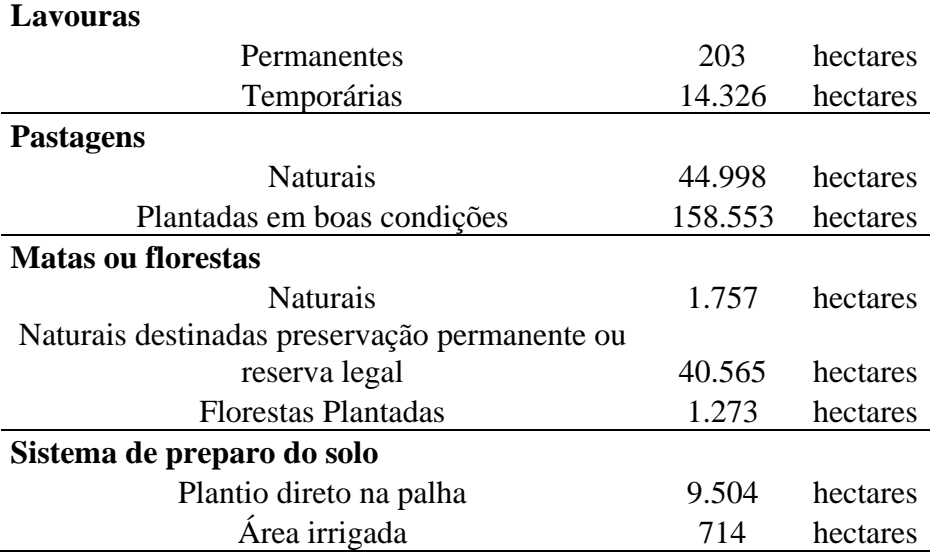

**Tabela 1 –** Utilização das terras rurais do município.

**Tabela 2 –** Principais atividades agropecuárias desenvolvidas no munícipio.

| Lavoura permanente                                |                |           |  |  |  |
|---------------------------------------------------|----------------|-----------|--|--|--|
| Quantidade produzida (estabelecimentos com≥ 50 pé | 3              | toneladas |  |  |  |
| Área colhida (estabelecimentos com $\geq$ 50 pés) | 1              | hectares  |  |  |  |
| Lavoura temporária                                |                |           |  |  |  |
| Abóbora, moranga, jerimum                         |                |           |  |  |  |
| Quantidade produzida                              | 40             | toneladas |  |  |  |
| Área colhida                                      | $\overline{4}$ | hectares  |  |  |  |
| Cana-de-açúcar                                    |                |           |  |  |  |
| Quantidade produzida                              | 31.510         | toneladas |  |  |  |
| Área colhida                                      | 485            | hectares  |  |  |  |
| Cana-de-açúcar forrageira                         |                |           |  |  |  |
| Quantidade produzida                              | 548            | toneladas |  |  |  |
| Área colhida                                      | 35             | hectares  |  |  |  |
| Mandioca (aipim, macaxeira)                       |                |           |  |  |  |
| Quantidade produzida                              | 6.186          | toneladas |  |  |  |
| Área colhida                                      | 871            | hectares  |  |  |  |
| Milho – grão                                      |                |           |  |  |  |
| Quantidade produzida                              | 21.633         | toneladas |  |  |  |
| Área colhida                                      | 4.822          | hectares  |  |  |  |
| Milho – forrageiro                                |                |           |  |  |  |
| Quantidade produzida                              | 380            | toneladas |  |  |  |
| Área colhida                                      | 17             | hectares  |  |  |  |
| Soja                                              |                |           |  |  |  |
| Quantidade produzida                              | 31.419         | toneladas |  |  |  |
| Área colhida                                      | 10.977         | hectares  |  |  |  |

| Pecuária                                           |         |         |  |  |
|----------------------------------------------------|---------|---------|--|--|
| <b>Asininos</b>                                    |         |         |  |  |
| Efetivo do rebanho                                 | 26      | cabeças |  |  |
| <b>Bovino</b>                                      |         |         |  |  |
| Efetivo do rebanho                                 | 251.139 | cabeças |  |  |
| Vaca ordenhada                                     | 3.730   | cabeças |  |  |
| Quantidade produzida no ano                        | 8.203   | litros  |  |  |
| <b>Caprinos</b>                                    |         |         |  |  |
| Efetivo do rebanho                                 | 96      | cabeças |  |  |
| Codorna                                            |         |         |  |  |
| Efetivo do rebanho                                 | 106     | cabeças |  |  |
| <b>Equino</b>                                      |         |         |  |  |
| Efetivo do rebanho                                 | 2.437   | cabeças |  |  |
| <b>Galináceos</b><br>(galinhas, galos,<br>frangas, |         |         |  |  |
| frangos e pintos)                                  |         |         |  |  |
| Efetivo do rebanho                                 | 11      | cabeças |  |  |
| Quantidade produzida no ano                        | 18      | dúzia   |  |  |
| <b>Muares</b>                                      |         |         |  |  |
| Efetivo do rebanho                                 | 419     | cabeças |  |  |
| <b>Ovinos</b>                                      |         |         |  |  |
| Efetivo do rebanho                                 | 3.771   | cabeças |  |  |
| Patos, gansos, marrecos, perdizes e faisões        |         |         |  |  |
| Efetivo do rebanho                                 | 154     | cabeças |  |  |
| <b>Suínos</b>                                      |         |         |  |  |
| Efetivo do rebanho                                 | 1.569   | cabeças |  |  |

**Tabela 2 –** Principais atividades agropecuárias desenvolvidas no munícipio. *Continuação ...*

## <span id="page-9-0"></span>**3.2 Vegetação**

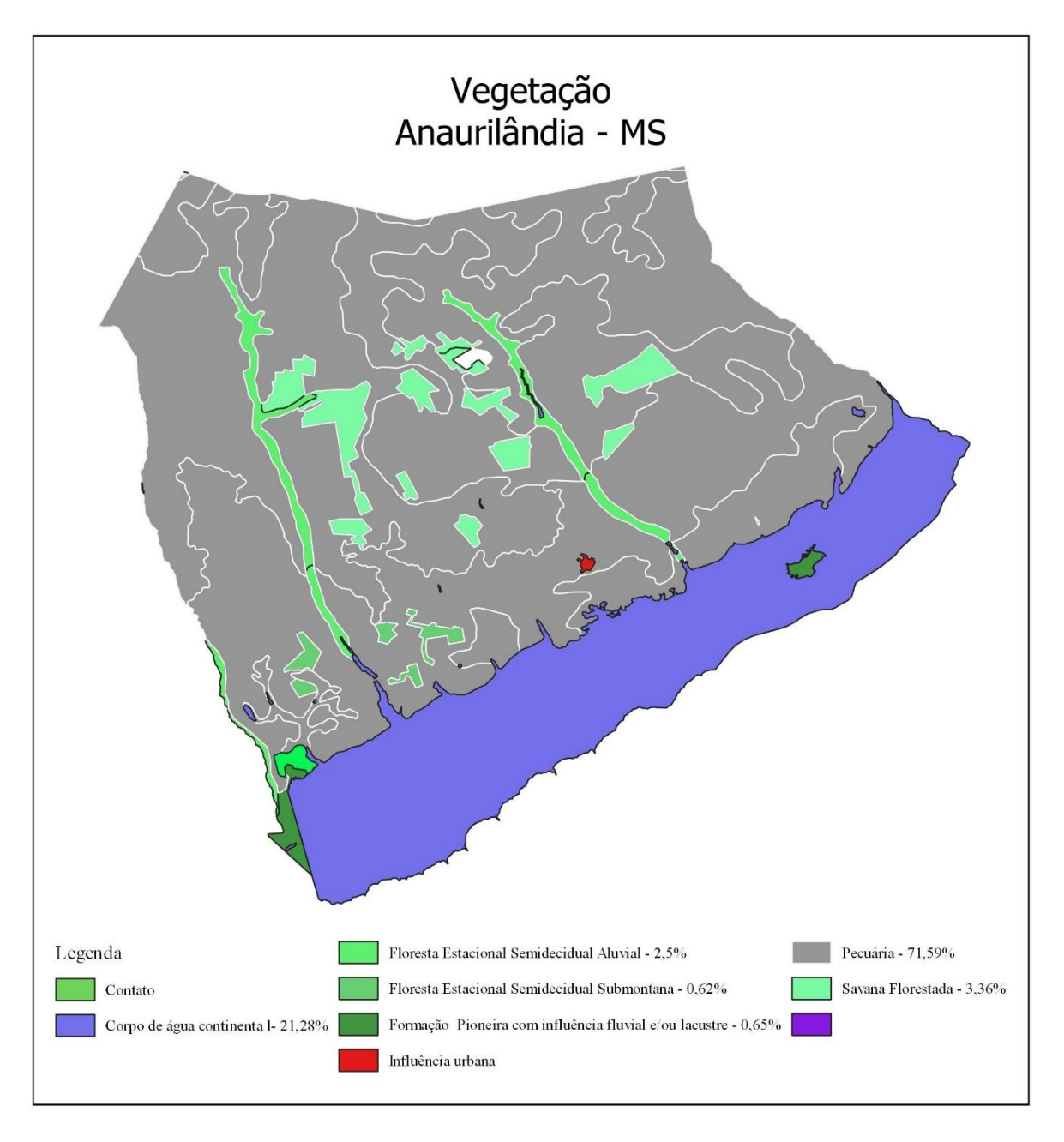

## <span id="page-10-0"></span>**3.3 Pedologia**

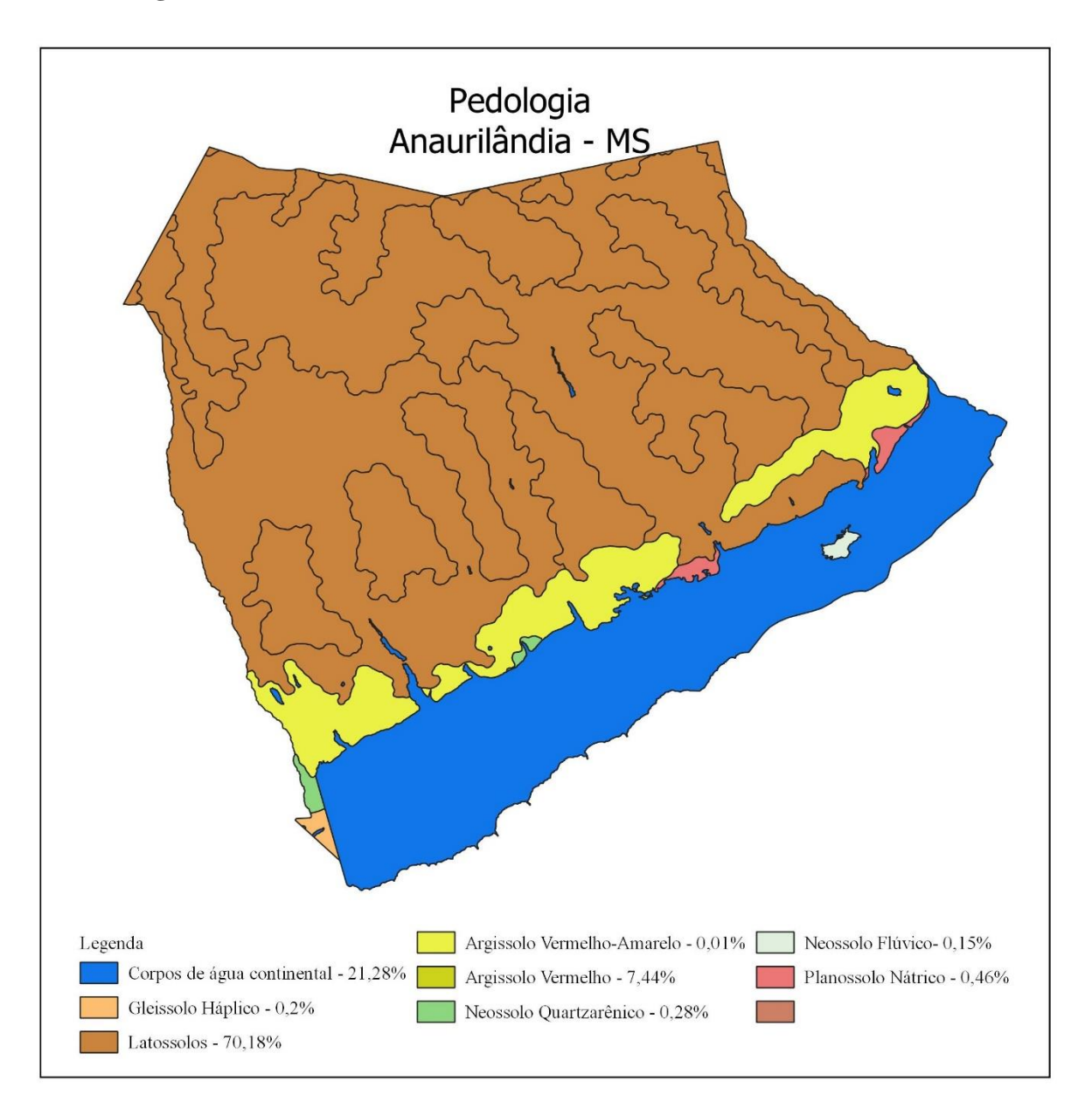

## <span id="page-11-0"></span>**3.4 Relevo**

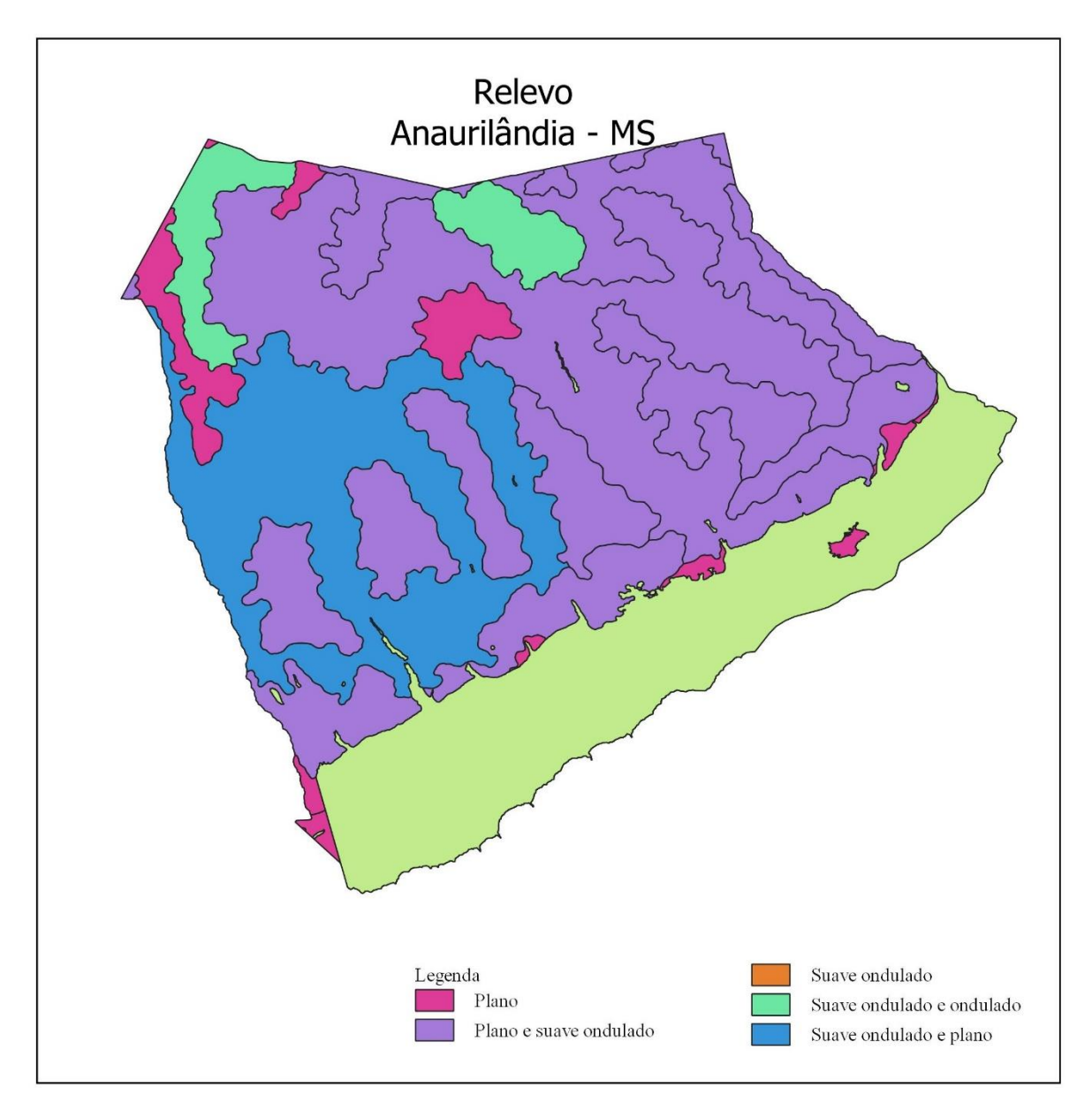

## <span id="page-12-0"></span>**3.5 Geomorfologia**

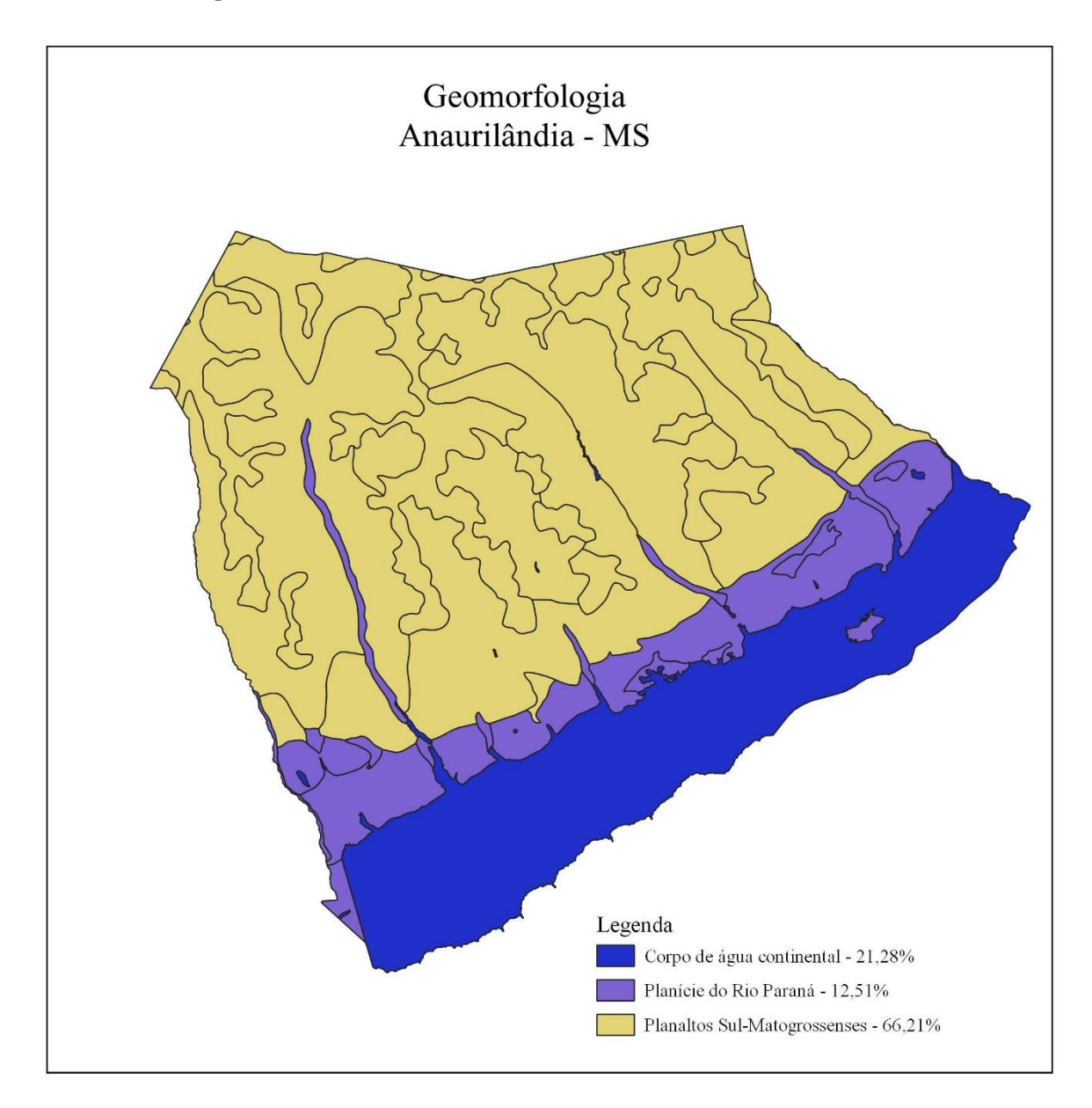

## <span id="page-13-0"></span>**4. METODOLOGIA PARA AVALIAÇÃO**

De acordo com a Instrução Normativa 1877/2019, para fins de obtenção de valores de pagamento do Imposto Territorial Rural é necessário que haja um valor médio estipulado para Valores de Terra Nua (VNT).

Os procedimentos para avaliação dos Valores de Terra tiveram como referência a Norma Brasileira Registrada n.º 14.653 da ABNT, parte 1/2001 e parte 3/2019. E para o presente laudo adotou-se o Método Comparativo Direto de Dados de Mercado para o cálculo do valor da terra nua.

Compreende-se como Terra Nua, segundo definição ANBR 14.653-3/2019 *"terra sem produção vegetal ou vegetação natural*".

As informações necessárias para os cálculos do VTN foram obtidas através de **pesquisas de valor de mercado na região** com por pessoas jurídicas e órgãos que realizam levantamento de preços de terras e pelo Instituto Nacional de Colonização e Reforma Agrária (Incra) e Parâmetros de homogeneização previstos nas a Instrução Normativa 1877/2019 no primeiro dia do mês de janeiro de 2022.

Sendo importante ratificar que a IN nº 1877/2019 considera-se VTN o preço de mercado do imóvel observados os seguintes critérios:

> **I -**Localização do imóvel; **II -**Aptidão agrícola; **III -**Dimensão do imóvel.

#### <span id="page-13-1"></span>**4.1 Situação do imóvel em virtude da sua localização**

A localização do imóvel rural infere no valor do imóvel, pois é ele que indica, em especial, a situação do imóvel em relação à localização e acesso.

| Situação            | Condições de acesso e circulação                |                             |                                 |                           |  |
|---------------------|-------------------------------------------------|-----------------------------|---------------------------------|---------------------------|--|
|                     | Tipo de<br><b>Estrada</b>                       | Importância<br>da Distância | Condições de<br>Tráfego/ano     | Escala de valor<br>$(\%)$ |  |
| <b>Asfalto</b>      | Asfaltada e bem<br>conservada                   | Limitada                    | Permanente                      | 100                       |  |
| <b>Vicinal I</b>    | Estrada de terra<br>com ótima<br>conservação    | Relativa                    | Permanente                      | 95                        |  |
| <b>Vicinal</b><br>Н | Estrada de terra                                | Significativa               | Permanente                      | 90                        |  |
| <b>Vicinal</b><br>Ш | Estrada de terra<br>com servidão de<br>passagem | Significativa               | Sem restrições<br>satisfatórias | 80                        |  |

**Tabela 3** - Situação do tipo de acesso (*viabilidade de circulação*).

|                      | Condições de acesso e circulação                 |                             |                                      |                           |
|----------------------|--------------------------------------------------|-----------------------------|--------------------------------------|---------------------------|
| Situação             | Tipo de<br><b>Estrada</b>                        | Importância<br>da Distância | Condições de<br>Tráfego/ano          | Escala de valor<br>$(\%)$ |
| <b>Vicinal</b><br>IV | Estrada de terra<br>com porteiras<br>na servidão | Significativa               | Problemas na<br>estação<br>chuvosa   | 75                        |
| <b>Vicinal</b><br>V  | Estrada de terra<br>com porteiras e<br>córrego   | Significativa               | Problemas<br>sérios mesmo<br>na seca | 70                        |

**Tabela 3** - Situação do tipo de acesso (*viabilidade de circulação*). *Continuação...*

#### <span id="page-14-0"></span>**4.2 Situação do imóvel rural em virtude da dimensão**

De acordo com a na Lei nº 8.629/1993, em seu artigo 4 º conceitua que:

*I- Imóvel Rural: o prédio rústico de área contínua, qualquer que seja a sua localização, que se destine ou possa se destinar à exploração agrícola, pecuária, extrativa vegetal, florestal ou agroindustrial;*

*II - Pequena Propriedade de área até quatro módulos fiscais;*

*III - Média Propriedade: de área superior a 4 (quatro) e até 15 (quinze) módulos fiscais;*

*IV - Grande propriedade: acima de 15(quinze) módulos fiscais.* 

O fator da área utilizado é obtido através de cálculo processado pelo programa estatístico utilizado.

#### <span id="page-14-1"></span>**4.3 Aptidão agrícola**

Sob o mesmo julgo da Instrução Normativa nº 1877/2019, apresenta a seguinte redação.

*I - Aptidão agrícola: classificação que busca refletir as potencialidades e restrições para o uso da terra e as possibilidades de redução das limitações de seu uso em razão de manejo e melhoramento técnico, de forma a garantir a melhor produtividade e a conservação dos recursos naturais; e*

*II - Uso da terra: utilização efetiva da terra, que pode estar ou não de acordo com a aptidão agrícola, e que, no caso de estar em desacordo, compromete a produtividade potencial ou a conservação dos recursos naturais.*

Em condição a sua condição de manejo o Art. 3º As terras enquadradas segundo as seguintes aptidões agrícolas (Classes de uso):

*I - Lavoura - aptidão boa: terra apta à cultura temporária ou permanente, sem limitações significativas para a produção sustentável e com um nível mínimo de restrições, que não reduzem a produtividade ou os benefícios expressivamente e não aumentam os insumos acima de um nível aceitável;*

*II - Lavoura - aptidão regular: terra apta à cultura temporária ou permanente, que apresenta limitações moderadas para a produção sustentável, que reduzem a produtividade ou os benefícios e elevam a necessidade de insumos para garantir as vantagens globais a serem obtidas com o uso;*

*III - Lavoura - aptidão restrita: terra apta à cultura temporária ou permanente, que apresenta limitações fortes para a produção sustentável, que reduzem a produtividade ou os benefícios ou aumentam os insumos necessários, de tal maneira que os custos só seriam justificados marginalmente;*

*IV - Pastagem plantada: terra inapta à exploração de lavouras temporárias ou permanentes por possuir limitações fortes à produção vegetal sustentável, mas que é apta a formas menos intensivas de uso, inclusive sob a forma de uso de pastagens plantadas;*

*V - Silvicultura ou pastagem natural: terra inapta aos usos indicados nos incisos I a IV, mas que é apta a usos menos intensivos; ou*

*VI - Preservação da fauna ou flora: terra inapta para os usos indicados nos incisos I a V, em decorrência de restrições ambientais, físicas, sociais ou jurídicas que impossibilitam o uso sustentável, e que, por isso, é indicada para a preservação da flora e da fauna ou para outros usos não agrários.*

#### <span id="page-15-0"></span>**4.4 Classificação da Avaliação**

Os graus de fundamentação e precisão foram definidos na NBR-14.653-3 (Norma Brasileira para Avaliação de Bens - Parte 3: Imóveis Rurais).

## <span id="page-15-1"></span>**5 AVALIAÇÃO**

Os elementos, que contribuíram para formar o Valor Terra Nua (VTN) foram baseados em 6 amostras regionais com preços de mercado homogeneizados, totalizando 9 pontos na tabela de classificação das avaliações, portanto o grau de fundamentação deste laudo é Grau II de Fundamentação. O grau de Precisão é Grau III, pois apresentou uma amplitude de 2,5%, considerando o intervalo de confiança de 80% em torno do valor central obtido.

Por fim, para formação do Valor da Terra Nua as amostras foram tabuladas e processadas eletronicamente utilizando-se o software AVALURB 5.1.

## <span id="page-16-0"></span>**6 RESULTADO**

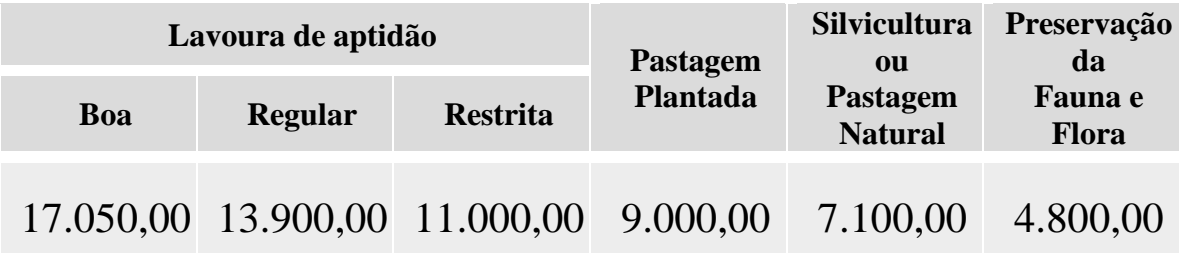

**Tabela 4 -** Valores de VTN/hectare expressos em reais (R\$) – data base 01/01/2022.

## <span id="page-16-1"></span>**7. OBSERVAÇÕES COMPLEMENTARES IMPORTANTES**

A título de vistoria adotamos uma Situação Paradigma, conforme previsto em Norma de Avaliação.

Utilizamos como referência na avaliação as informações prestadas por terceiros - corretores e sites de venda de imóveis rurais, além da utilização de dados de órgãos que realizam levantamento de preços de terras e pelo Instituto Nacional de Colonização e Reforma Agrária (Incra), admitindo como confiáveis e fornecidas de boa-fé.

Salientamos que o modelo apresentado e adotado neste laudo de avaliação segue estritamente os Normativos da ABNT NBR 14.653-3-2019 – Avaliação de Bens – Parte 3: Imóveis Rurais.

## <span id="page-16-2"></span>**8 TERMO DE ENCERRAMENTO**

Nada mais havendo a esclarecer, encerramos o presente trabalho que é composto de 14 folhas digitadas apenas no anverso, sendo a última datada e assinada, apresenta ainda os seguintes anexos:

- Classificação da avaliação;
- Anotação de Responsabilidade Técnica (ART);
- Memória de cálculo.

Nestes termos, Dourados, 18 de março de 2022.

> JERUSA CARIAGA ALVES:92853480178 Assinado de forma digital por JERUSA CARIAGA ALVES:92853480178 Dados: 2022.03.17 10:00:17 -03'00'

**Jerusa Cariaga Alves** Engenheira Agrônoma – CREA nº 10394/D

www.vast.com.br

## <span id="page-17-0"></span>**9 REFERÊNCIAS BIBLIOGRÁFICAS**

Associação Brasileira de Normas Técnicas ABNT - **Avaliação de bens Parte 1: Procedimentos gerais** n.º 14.653-1. 2º edição. 2019.

Associação Brasileira de Normas Técnicas ABNT - **Avaliação de bens Parte 3: Imóveis Rurais e seus componentes** n.º 14.653-3. 2º edição. 2019

BRASIL. Constituição da República Federativa do Brasil de 1888. Brasília, DF: Presidência da República, 2016.

\_\_\_\_\_\_\_. Lei nº 9.393 de dezembro de 1996. Dispõe sobre o Imposto sobre a Propriedade Territorial Rural - ITR, sobre pagamento da dívida representada por Títulos da Dívida Agrária e dá outras providências. Disponível em: http://www.planalto.gov.br/ccivil\_03/leis/l9393.htm.

\_\_\_\_\_\_\_. Decreto nº 6.433, de 15 de abril de 2008. Institui o Comitê Gestor sobre propriedade Territorial Rural – CGITR e dá outras providencias. Disponível em: http://www.planalto.gov.br/ccivil\_03/\_ato2007- 2010/2008/decreto/d6433.htm.

\_\_\_\_\_\_. Decreto nº 6.621, de 29 de outubro de 2008. Altera o Decreto no 6.433, de 15 de abril de 2008. Disponível em: http://www.planalto.gov.br/ccivil\_03/\_Ato2007-2010/2008/Decreto/D6621.htm.

\_\_\_\_\_\_. Decreto nº 6.770, de 10 de fevereiro de 2010. Disponível em: http://www.planalto.gov.br/ccivil\_03/\_ato2007-2010/2009/decreto/D6770.

Instituto Brasileiro de Geografia e Estatística - IBGE. **Censo Agropecuário – 2017.** Disponível em: https://cidades.ibge.gov.br/brasil/ms/pesquisa/24/76693.

Instituto Nacional de Colonização e Reforma Agrária - INCRA. **Relatório de Análise de Mercado de Terras Mato Grosso do Sul- Referência 2019/2020.** Disponível em: http://antigo.incra.gov.br/media/docs/mercadoterra/ramt\_sr16\_2020.pdf.

INSTRUÇÃO NORMATIVA RFB Nº 1877, DE 14 DE MARÇO DE 2019. Dispõe sobre a prestação de informações sobre Valor da Terra Nua à Secretaria Especial da Receita Federal do Brasil. Disponível em: http://normas.receita.fazenda.gov.br/sijut2consulta/link.action?idAto=99225&visao=anotado.

SEBRAE. Cidade **Empreendedora – Anaurilândia em números**. Disponível em: http://cidadeempreendedora.ms.sebrae.com.br/.

## **CLASSIFICAÇÃO DAS AVALIAÇÕES**

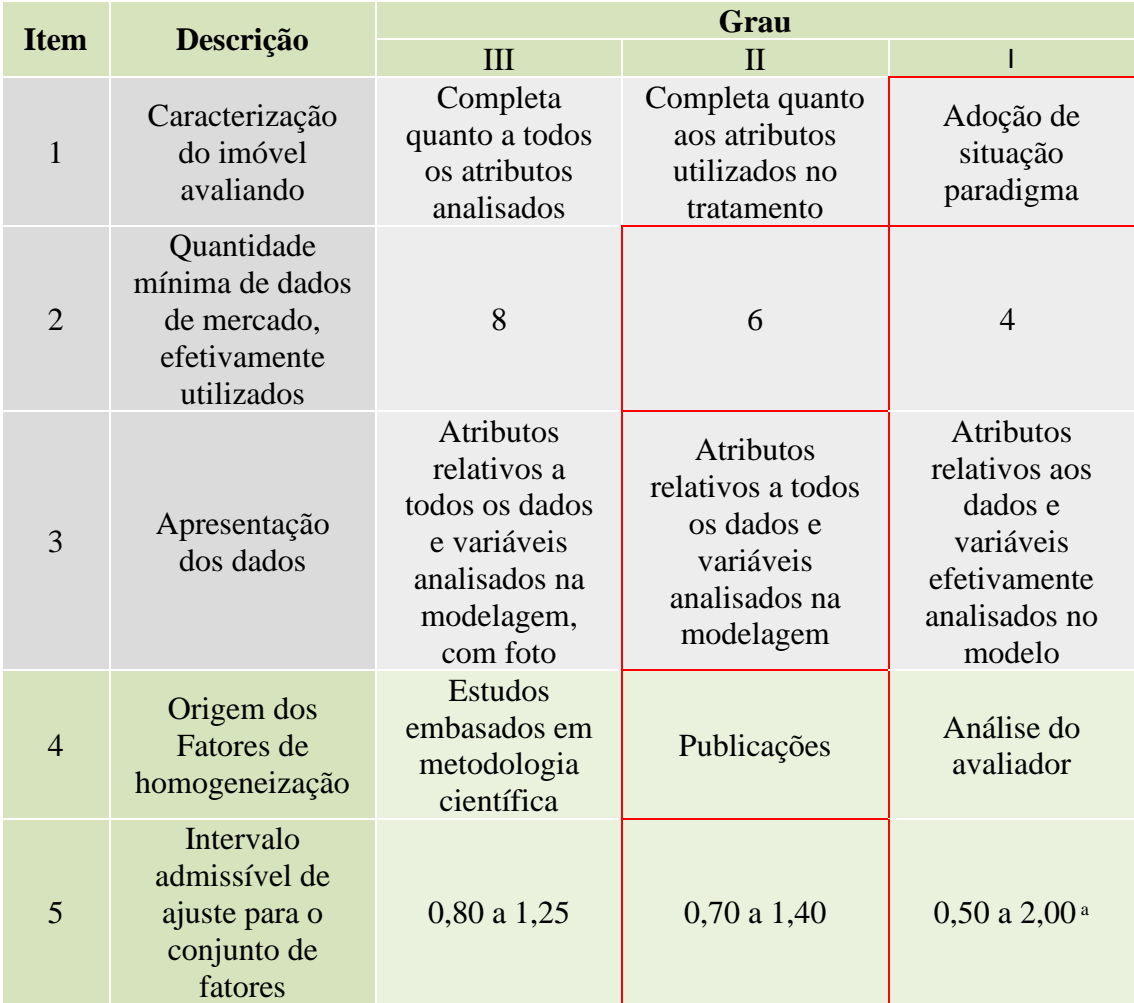

#### **Classificação das avaliações ao grau de fundamentação**

a No caso de utilização de menos de cinco dados de mercado, o intervalo admissível de ajuste é de 0,80 a 1,25, pois é desejável que, com um número menor de dados de mercado, a amostra seja menos heterogênea.

#### **Enquadramento do laudo segundo seu grau de fundamentação no caso de utilização de tratamento por fatores**

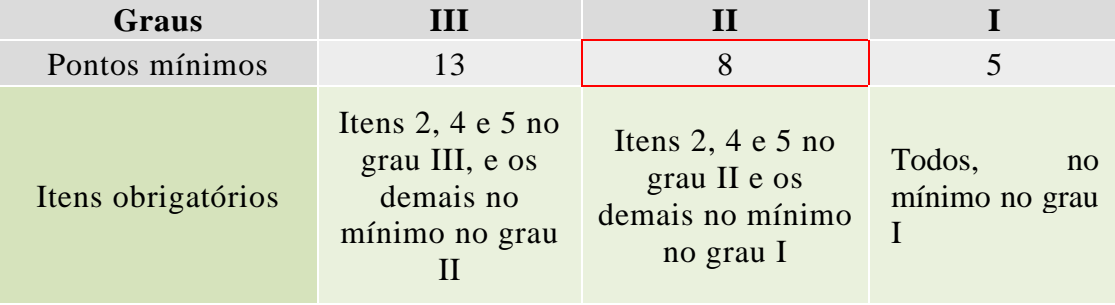

## **Grau de precisão no caso de utilização de MCDDM**

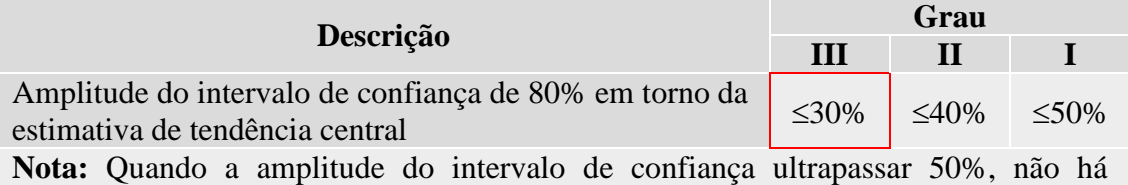

classificação do resultado quanto à precisão e é necessária justificativa com base no diagnóstico de mercado.

#### **Sette Soluções Administrativas Ltda**

#### **Avalurb 5.1 - RELATÓRIO - MÉTODO COMPARATIVO DE DADOS DE MERCADO**

 $\mathcal{L}_\mathcal{L} = \mathcal{L}_\mathcal{L} = \mathcal{L}_\mathcal{L}$ 

**1) Ident:** Lav apt Boa **Tipo:** Laudo completo **Solicitante:** Pref de Anaurilandia

**Localiz.:** Zona rural de Anaurilandia

**Cidade:** Anaurilandia **Estado:** Mato Grosso do Sul

#### **2) HOMOGENEIZAÇÃO DOS FATORES:**

**Sendo: V.Hom.(i) = V.Unt.(i) x F1 x F2 x ...x F(k)**

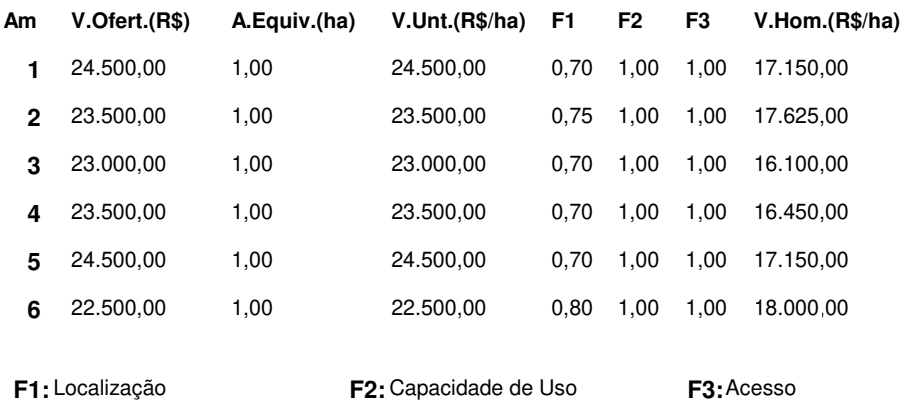

## **3) TRATAMENTO MATEMÁTICO ESTATÍSTICO:**

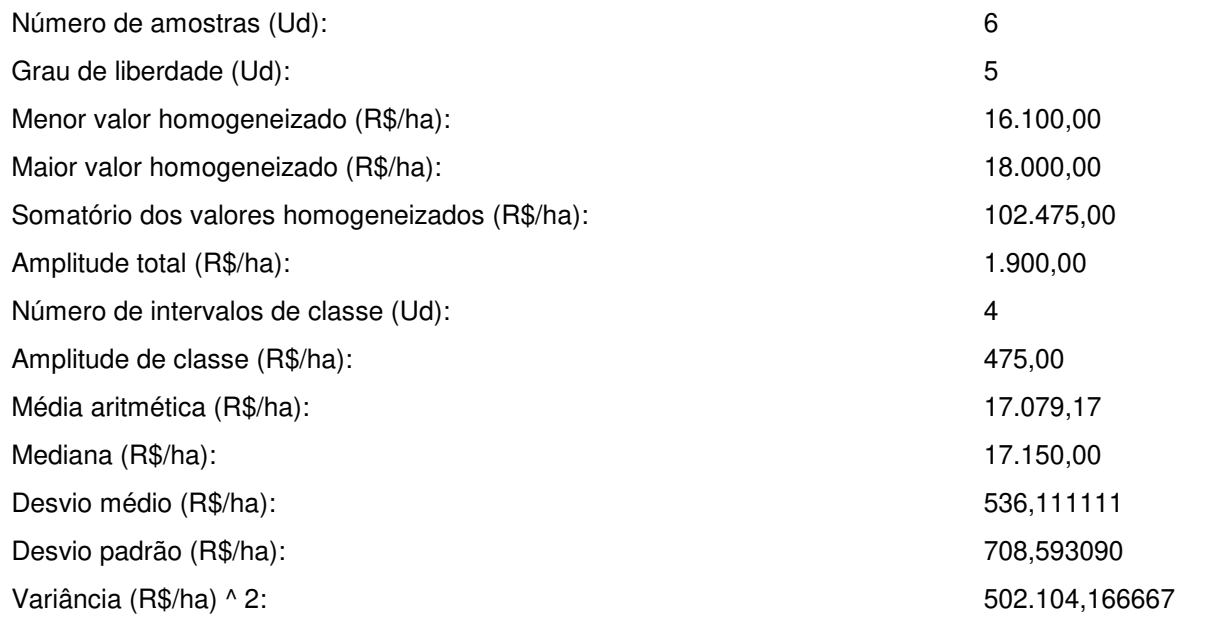

 $\mathcal{L}_\text{max}$  , and the contribution of the contribution of the contribution of the contribution of the contribution of the contribution of the contribution of the contribution of the contribution of the contribution of t

#### **Onde:**

#### **a) Grau de liberdade = N - 1:**

Sendo:

N = Número de amostras.

#### **b) Somatório dos valores homogeneizados = V(1) + V(2) + V(3) +...........+ V(n)**

Sendo:

V(n) = Valores homogeneizados.

#### **c) Amplitude total = Maior valor homogeneizado - Menor valor homogeneizado**

#### **d) Número de intervalos de classe = 1 + 3,3219 x log (N)**

Sendo:

N = Número de Amostras.

#### **e) Amplitude de classe = At / Ni**

Sendo:

At = Amplitude total;

Ni = Número de intervalos de classe.

#### **f) Média Aritmética = ( V(1) + V(2) + V(3) +..........+ V(n) ) / N**

Sendo:

V(n) = Valores homogeneizados;

N = Número de Amostras.

**g) Desvio Médio = ( | V(1) - M | + | V(2) - M | + | V(3) - M | +..........+ | V(n) - M | ) / N** 

Sendo:

 $V(n) =$  Valores homogeneizados;

M = Média Aritmética;

N = Número de amostras.

h) Desvio padrão = { [ ( V(1) + V(2) + V(3) + ..... + V(n) ) - ( (V(1) + V(2) + V(3) + ..... + V(n) )<sup>2</sup> / N ] / (N-1) }
$$
1/2
$$

 $\mathcal{L}_\text{max}$  , and the contribution of the contribution of the contribution of the contribution of the contribution of the contribution of the contribution of the contribution of the contribution of the contribution of t

Sendo:

Vh(n) = Valores homogeneizados;

N = Número de amostras.

i) Variância = 
$$
\left[\n\begin{array}{cc} 2 & 2 \\ V(1) + V(2) + V(3) + \dots + V(n) \end{array}\n\right] - \left(\begin{array}{cc} (V(1) + V(2) + V(3) + \dots + V(n)) \end{array}\n\right)^2 \cdot N \left.\n\right] / (N-1)
$$

Sendo:

Vh(n) = Valores homogeneizados;

N = Número de amostras.

#### **4) SANEAMENTO DAS AMOSTRAS ( "CRITÉRIO DE CHAUVENET" ):**

**Testa os extremos do grupo de amostras eliminando os dados discrepantes (outlier).**

**D/S Crítico ( Tabela de "CHAUVENET" ) = 1,73**

**4.1) TESTANDO A AMOSTRA DE VALOR MAIS REDUZIDO:**

**D/S calc. = ( Média - Menor Valor ) / Desvio Padrão**

 $D/S$  calc. para o MENOR valor = 1,3818

#### **4.2) TESTANDO A AMOSTRA DE VALOR MAIS ELEVADO:**

**D/S calc. = ( Maior Valor - Média ) / Desvio Padrão**

 $D/S$  calc. para o MAIOR valor = 1,2995

#### **4.3) CONCLUSÃO:**

**\* TODAS AS AMOSTRAS SÃO VÁLIDAS (D/S Menor <= D/S Crítico e D/S Maior <= D/S Crítico) \***  $\mathcal{L}_\text{max}$  , and the contribution of the contribution of the contribution of the contribution of the contribution of the contribution of the contribution of the contribution of the contribution of the contribution of t

#### **5) DISTRIBUIÇÃO AMOSTRAL:**

**Indica a dispersão relativa em torno da média do grupo de amostras.**

**Coeficiente de Variação (%) = ( Desvio Padrão / Média ) x 100**

CV = Coeficiente de Variação ( % ) = 4,15

#### **6) INTERVALO DE CONFIANÇA:**

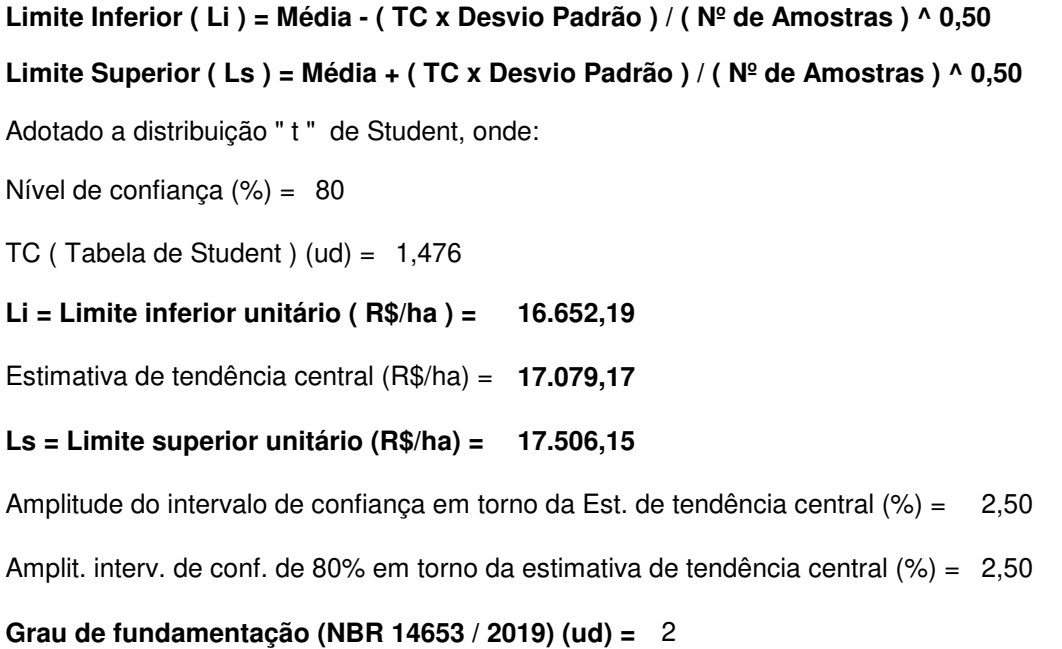

**Grau de precisão (NBR 14653 / 2019) (ud) =**  3

#### **7) CAMPO DE ARBÍTRIO:**

```
LAi = Limite de arbítrio inferior unitário ( LAi ) (R$/ha) = 
14.517,29
```
Estimativa de tendência central (R\$/ha) = 17.079,17

```
LAs = Limite de arbítrio superior unitário (R$/ha) =
19.641,04
```
#### **8) CONCLUSÃO FINAL:**

Considerando as análises feitas, conclui-se que o valor total do imóvel, objeto deste laudo, na data atual, é:

 $\mathcal{L}_\text{max}$  , and the contribution of the contribution of the contribution of the contribution of the contribution of the contribution of the contribution of the contribution of the contribution of the contribution of t

 $\mathcal{L}_\text{max}$  , and the contribution of the contribution of the contribution of the contribution of the contribution of the contribution of the contribution of the contribution of the contribution of the contribution of t

#### **Valor Total ( R\$ ) = Valor Arbitrado ( R\$/ha ) x Área Equiv. do Imóvel Avaliando ( ha )**

Sendo:

Valor unitário arbitrado (R\$/ha) = 17.050,00 Área equivalente do imóvel avaliando (ha) = 1,00

## **VALOR TOTAL ( R\$ ) = 17.050,00**

dezessete mil, cinquenta reais

#### **9) OBSERVAÇÕES GERAIS:**

#### **Sette Soluções Administrativas Ltda**

#### **Avalurb 5.1 - RELATÓRIO - MÉTODO COMPARATIVO DE DADOS DE MERCADO**

**9) GRÁFICOS:**

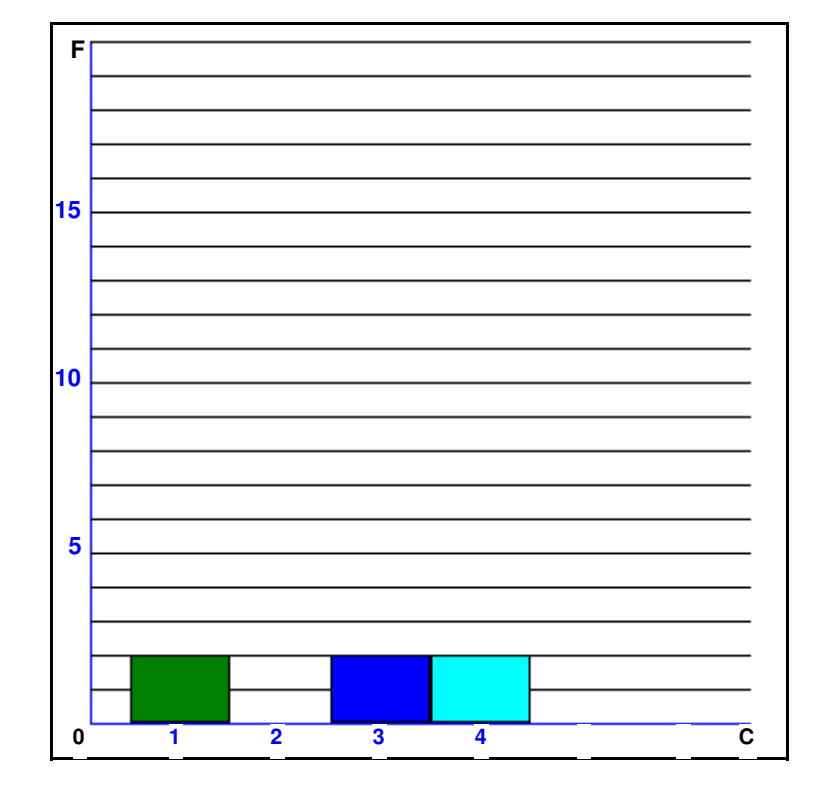

#### **A) HISTOGRAMA - ( Nº de Classes ( c ) x Frequência ( F ))**

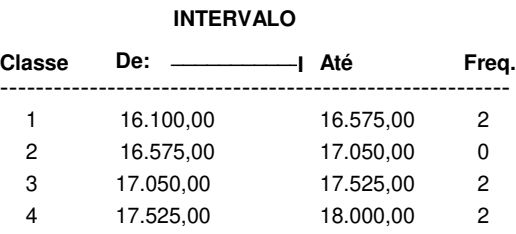

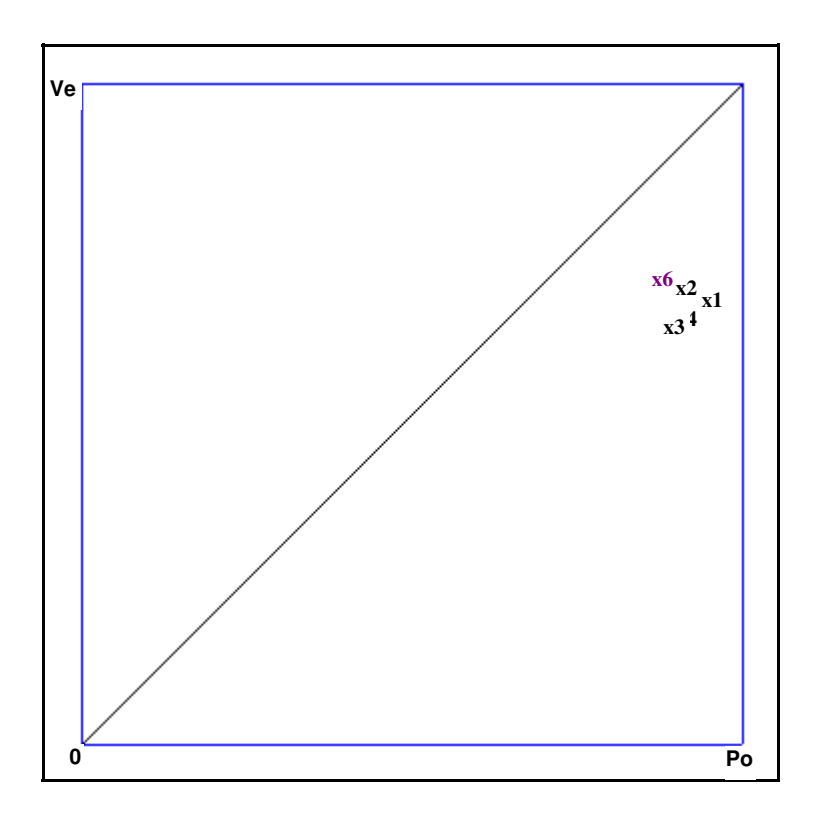

## **B) Preços Observados (Po) x Valores Estimados (Ve) - R\$/ha**

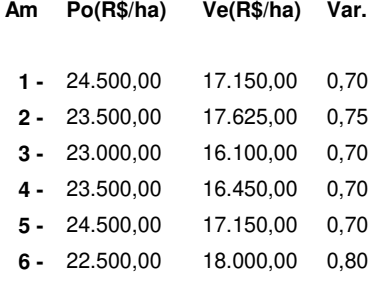

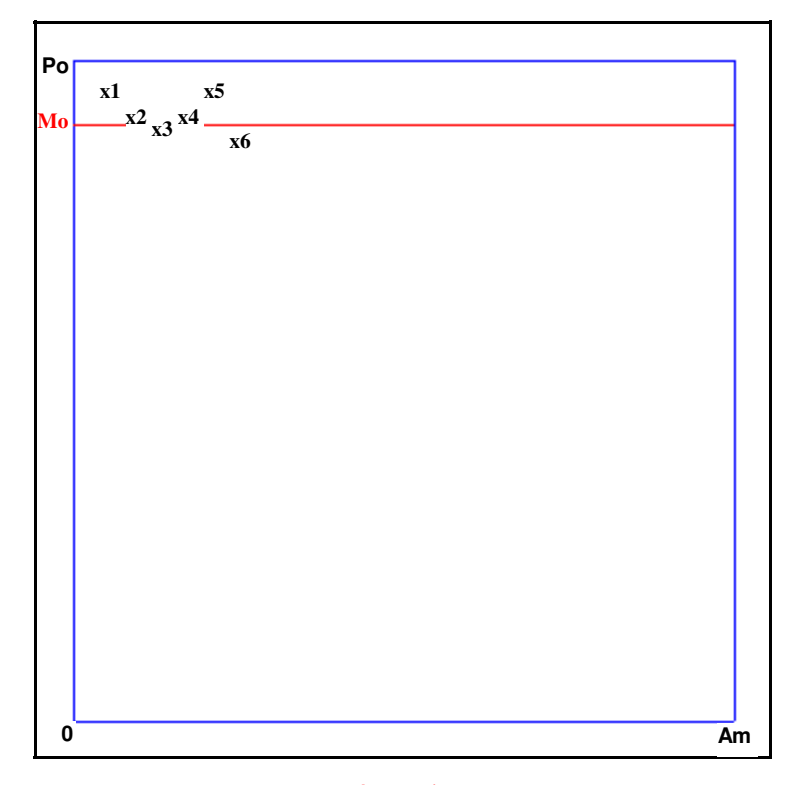

#### **C) Dispersão dos Preços Observados em Relação a Média**

**Mo = Valor Médio (R\$/ha) = 23.583,33**

**Po = Preços observados.**

**Do = Dispersão em relação a média.**

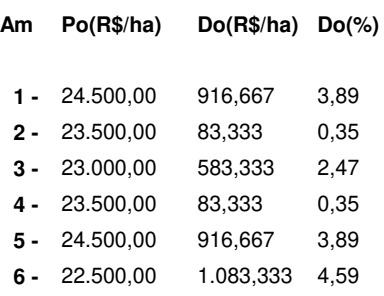

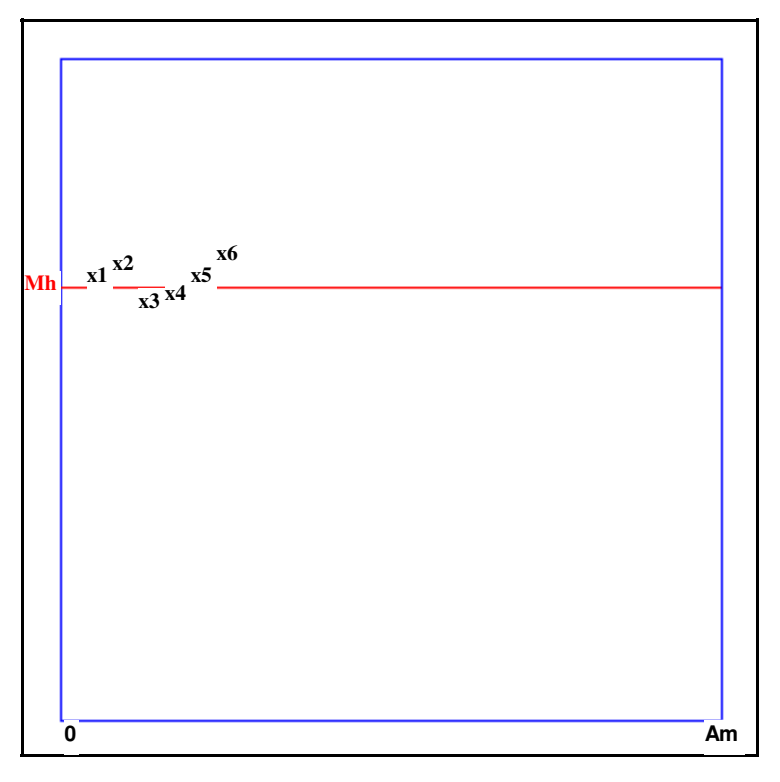

#### **D) Dispersão dos Valores Homogeneizados em Relação a Média**

**Mh = Valor Médio (R\$/ha) = 17.079,17**

**Vh = Valores Homogeneizados.**

**Dh = Dispersão em relação a média.**

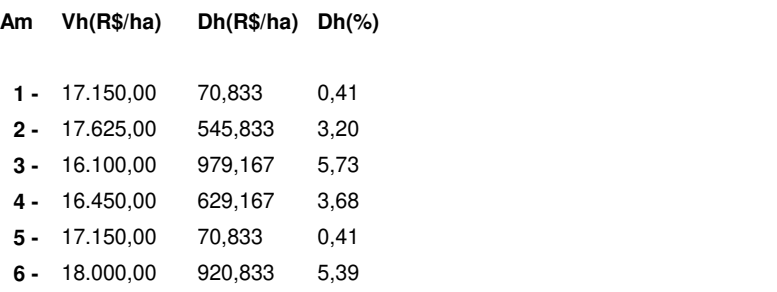

**Data: 08/03/2022 \_\_\_\_\_\_\_\_\_\_\_\_\_\_\_\_\_\_\_\_\_\_\_\_\_\_\_\_\_\_\_\_\_\_\_** JERUSA CARIAGA ALVES:92853480178 Assinado de forma digital por JERUSA CARIAGA ALVES:92853480178 Dados: 2022.03.08 19:24:19 -03'00'

> **Jerusa Cariaga Alves Crea 10394**

#### **Sette Soluções Administrativas Ltda**

#### **Avalurb 5.1 - RELATÓRIO - MÉTODO COMPARATIVO DE DADOS DE MERCADO**

 $\mathcal{L}_\mathcal{L} = \mathcal{L}_\mathcal{L} = \mathcal{L}_\mathcal{L}$ 

**1) Ident:** Lav apt Regular **Tipo:** Laudo completo **Solicitante:** Pref Anaurilandia

**Localiz.:** Zona rural de Anaurilandia

**Cidade:** Anaurilandia **Estado:** Mato Grosso do Sul

#### **2) HOMOGENEIZAÇÃO DOS FATORES:**

#### **Sendo: V.Hom.(i) = V.Unt.(i) x F1 x F2 x ...x F(k)**

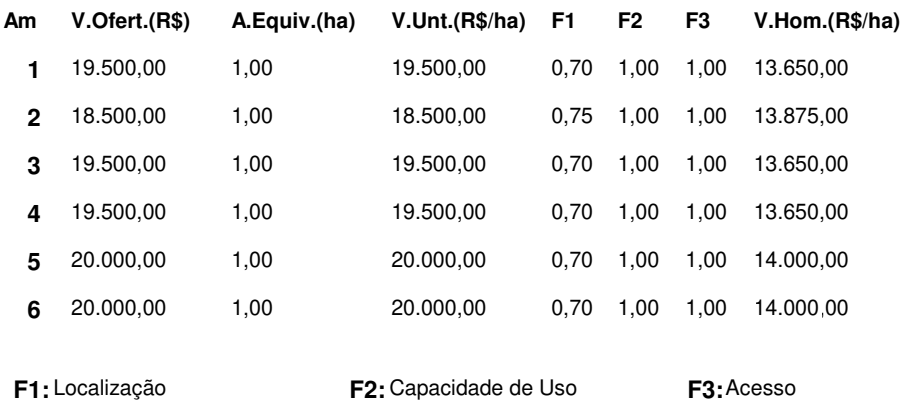

## **3) TRATAMENTO MATEMÁTICO ESTATÍSTICO:**

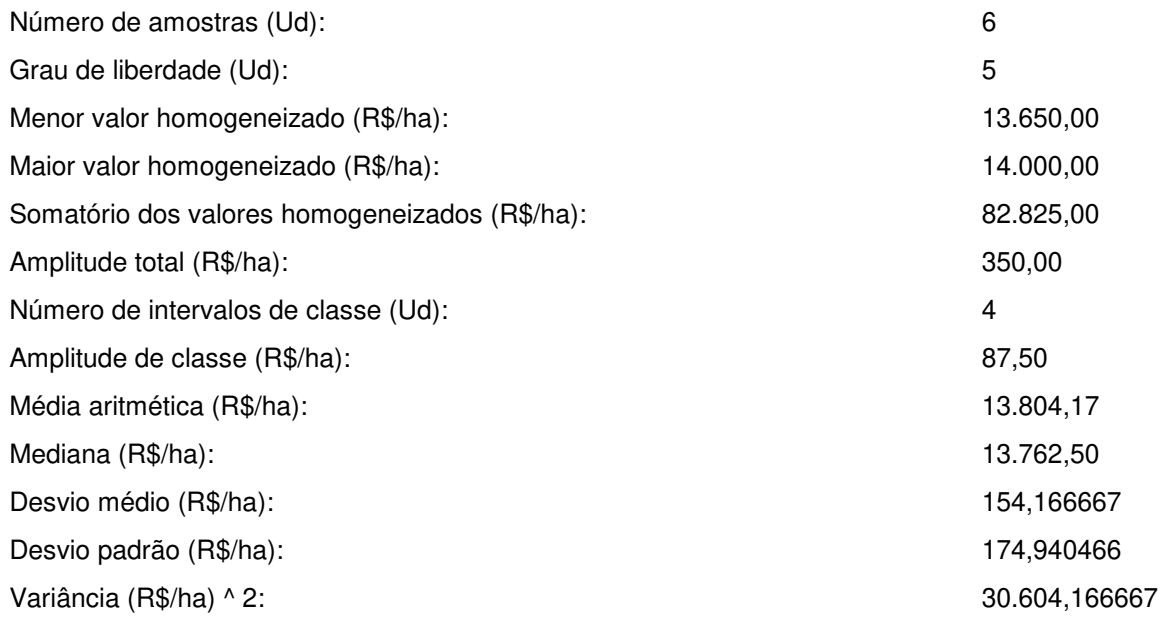

 $\mathcal{L}_\text{max}$  , and the contribution of the contribution of the contribution of the contribution of the contribution of the contribution of the contribution of the contribution of the contribution of the contribution of t

#### **Onde:**

#### **a) Grau de liberdade = N - 1:**

Sendo:

N = Número de amostras.

#### **b) Somatório dos valores homogeneizados = V(1) + V(2) + V(3) +...........+ V(n)**

Sendo:

V(n) = Valores homogeneizados.

#### **c) Amplitude total = Maior valor homogeneizado - Menor valor homogeneizado**

#### **d) Número de intervalos de classe = 1 + 3,3219 x log (N)**

Sendo:

N = Número de Amostras.

#### **e) Amplitude de classe = At / Ni**

Sendo:

At = Amplitude total;

Ni = Número de intervalos de classe.

#### **f) Média Aritmética = ( V(1) + V(2) + V(3) +..........+ V(n) ) / N**

Sendo:

V(n) = Valores homogeneizados;

N = Número de Amostras.

**g) Desvio Médio = ( | V(1) - M | + | V(2) - M | + | V(3) - M | +..........+ | V(n) - M | ) / N** 

Sendo:

 $V(n) =$  Valores homogeneizados;

M = Média Aritmética;

N = Número de amostras.

h) Desvio padrão = { [ ( V(1) + V(2) + V(3) + ..... + V(n) ) - ( (V(1) + V(2) + V(3) + ..... + V(n) )<sup>2</sup> / N ] / (N-1) }
$$
1/2
$$

 $\mathcal{L}_\text{max}$  , and the contribution of the contribution of the contribution of the contribution of the contribution of the contribution of the contribution of the contribution of the contribution of the contribution of t

Sendo:

Vh(n) = Valores homogeneizados;

N = Número de amostras.

i) Variância = 
$$
\left[\n\begin{array}{cc} 2 & 2 \\ V(1) + V(2) + V(3) + \dots + V(n) \end{array}\n\right] - \left(\begin{array}{cc} (V(1) + V(2) + V(3) + \dots + V(n)) \end{array}\n\right)^2 \cdot N \left.\n\right] / (N-1)
$$

Sendo:

Vh(n) = Valores homogeneizados;

N = Número de amostras.

#### **4) SANEAMENTO DAS AMOSTRAS ( "CRITÉRIO DE CHAUVENET" ):**

**Testa os extremos do grupo de amostras eliminando os dados discrepantes (outlier).**

**D/S Crítico ( Tabela de "CHAUVENET" ) = 1,73**

**4.1) TESTANDO A AMOSTRA DE VALOR MAIS REDUZIDO:**

**D/S calc. = ( Média - Menor Valor ) / Desvio Padrão**

 $D/S$  calc. para o MENOR valor = 0,8813

#### **4.2) TESTANDO A AMOSTRA DE VALOR MAIS ELEVADO:**

**D/S calc. = ( Maior Valor - Média ) / Desvio Padrão**

 $D/S$  calc. para o MAIOR valor = 1,1194

#### **4.3) CONCLUSÃO:**

**\* TODAS AS AMOSTRAS SÃO VÁLIDAS (D/S Menor <= D/S Crítico e D/S Maior <= D/S Crítico) \***  $\mathcal{L}_\text{max}$  , and the contribution of the contribution of the contribution of the contribution of the contribution of the contribution of the contribution of the contribution of the contribution of the contribution of t

#### **5) DISTRIBUIÇÃO AMOSTRAL:**

**Indica a dispersão relativa em torno da média do grupo de amostras.**

**Coeficiente de Variação (%) = ( Desvio Padrão / Média ) x 100**

CV = Coeficiente de Variação ( % ) = 1,27

#### **6) INTERVALO DE CONFIANÇA:**

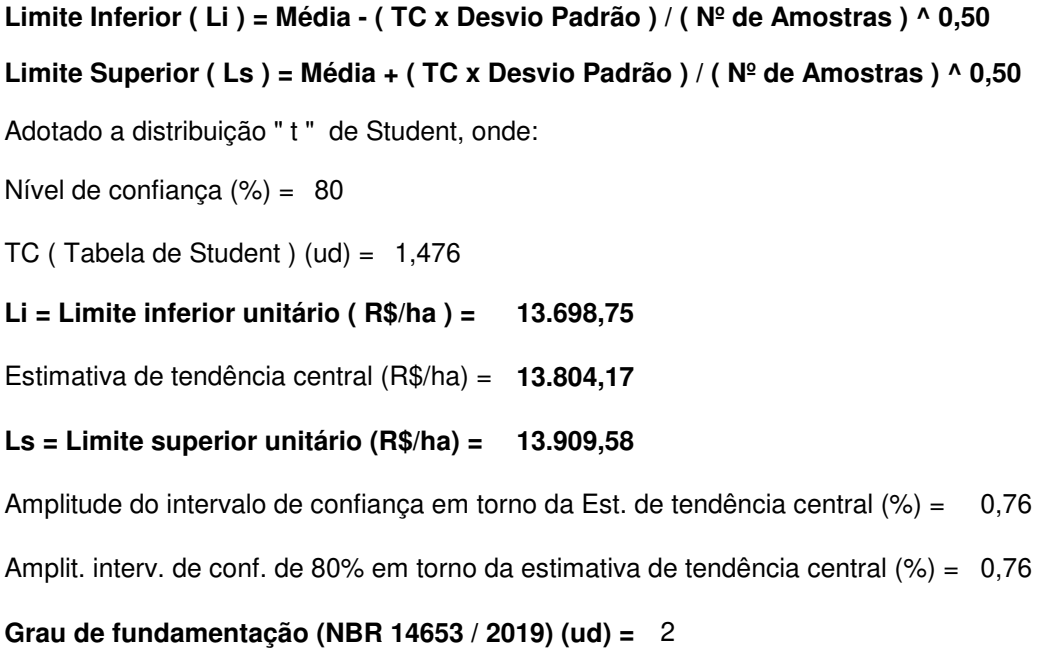

**Grau de precisão (NBR 14653 / 2019) (ud) =**  3

#### **7) CAMPO DE ARBÍTRIO:**

```
LAi = Limite de arbítrio inferior unitário ( LAi ) (R$/ha) = 
11.733,54
```
Estimativa de tendência central (R\$/ha) = 13.804,17

```
LAs = Limite de arbítrio superior unitário (R$/ha) =
15.874,79
```
#### **8) CONCLUSÃO FINAL:**

Considerando as análises feitas, conclui-se que o valor total do imóvel, objeto deste laudo, na data atual, é:

 $\mathcal{L}_\text{max}$  , and the contribution of the contribution of the contribution of the contribution of the contribution of the contribution of the contribution of the contribution of the contribution of the contribution of t

 $\mathcal{L}_\text{max}$  , and the contribution of the contribution of the contribution of the contribution of the contribution of the contribution of the contribution of the contribution of the contribution of the contribution of t

#### **Valor Total ( R\$ ) = Valor Arbitrado ( R\$/ha ) x Área Equiv. do Imóvel Avaliando ( ha )**

Sendo:

Valor unitário arbitrado (R\$/ha) = 13.900,00 Área equivalente do imóvel avaliando (ha) = 1,00

#### **VALOR TOTAL ( R\$ ) = 13.900,00**

treze mil, novecentos reais

#### **9) OBSERVAÇÕES GERAIS:**

#### **Sette Soluções Administrativas Ltda**

#### **Avalurb 5.1 - RELATÓRIO - MÉTODO COMPARATIVO DE DADOS DE MERCADO**

**9) GRÁFICOS:**

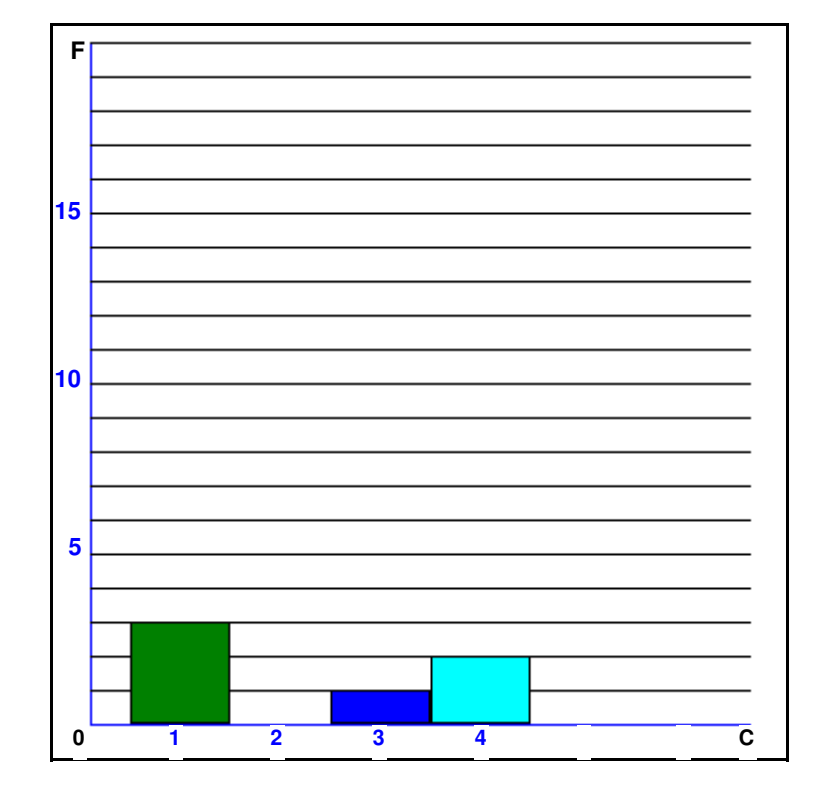

#### **A) HISTOGRAMA - ( Nº de Classes ( c ) x Frequência ( F ))**

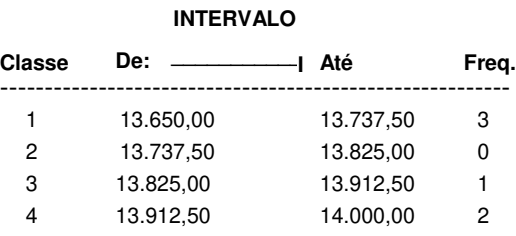

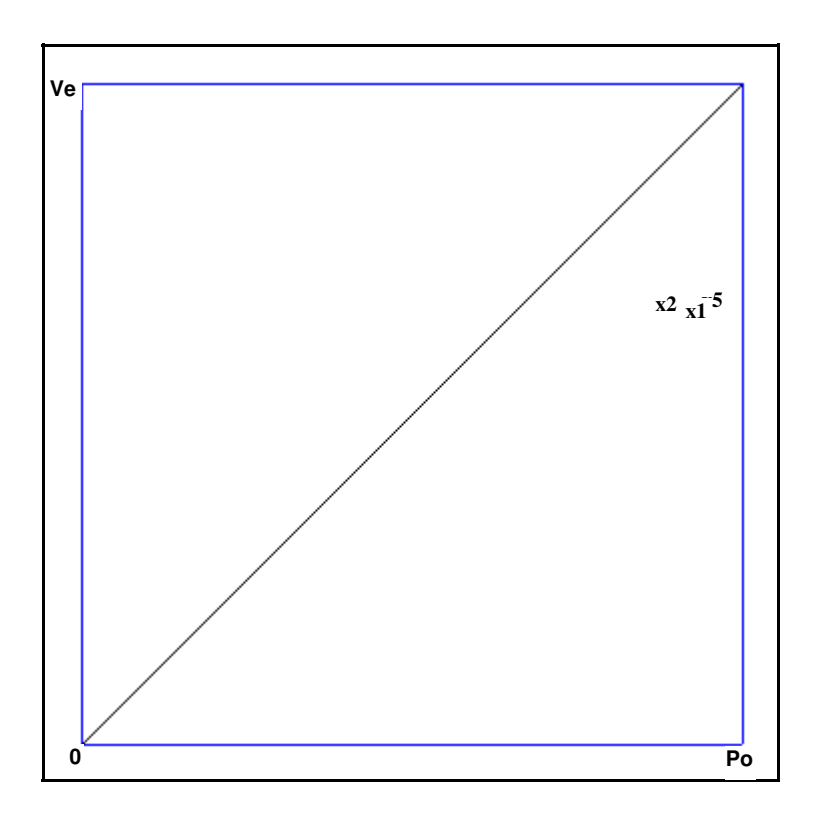

#### **B) Preços Observados (Po) x Valores Estimados (Ve) - R\$/ha**

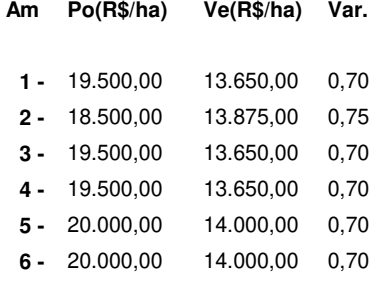

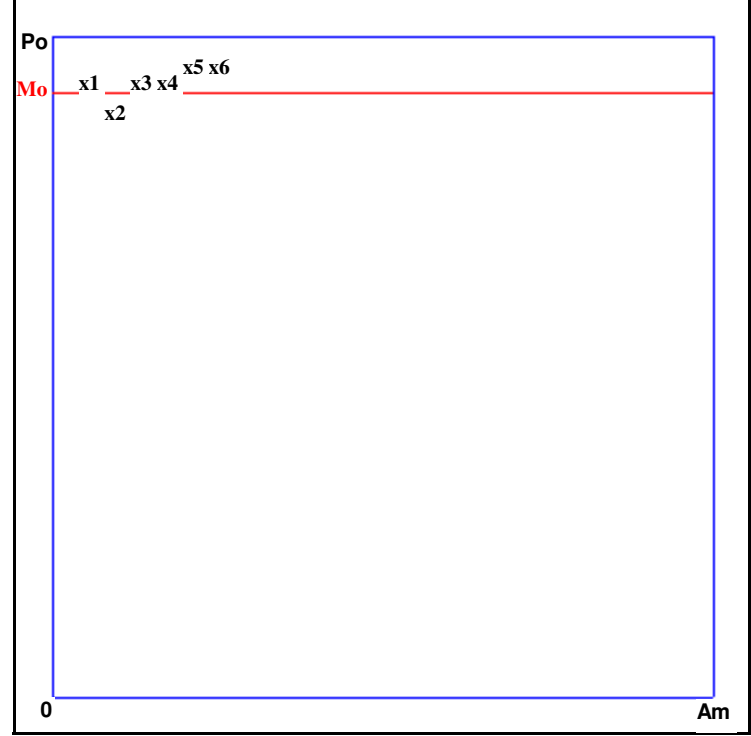

#### **C) Dispersão dos Preços Observados em Relação a Média**

**Mo = Valor Médio (R\$/ha) = 19.500,00**

**Po = Preços observados.**

**Do = Dispersão em relação a média.**

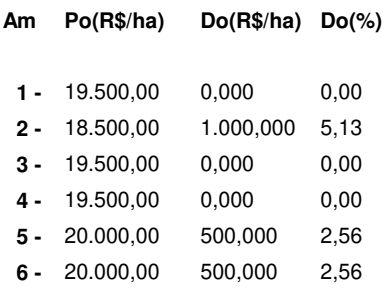

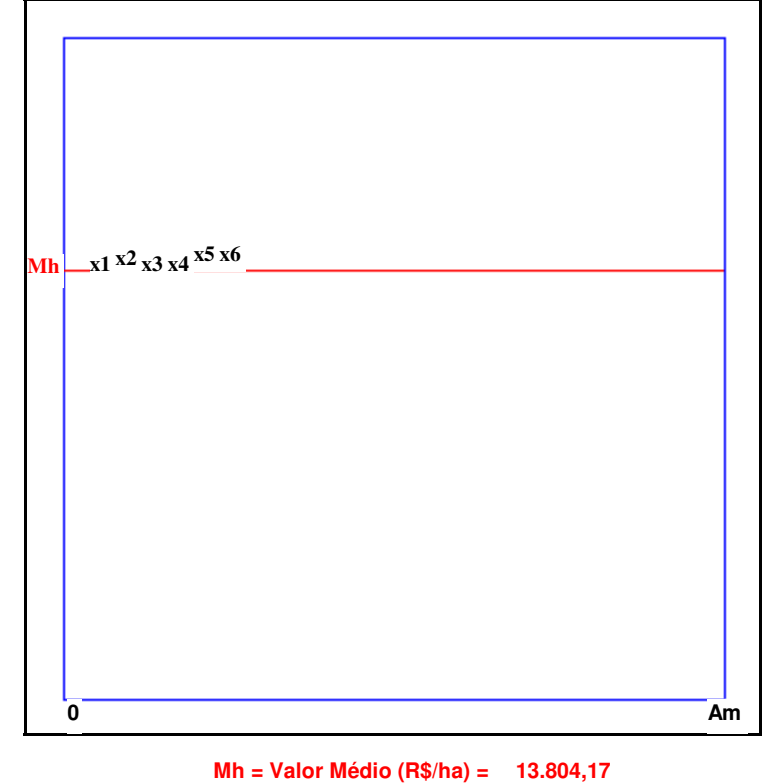

#### **D) Dispersão dos Valores Homogeneizados em Relação a Média**

**Vh = Valores Homogeneizados.**

**Dh = Dispersão em relação a média.**

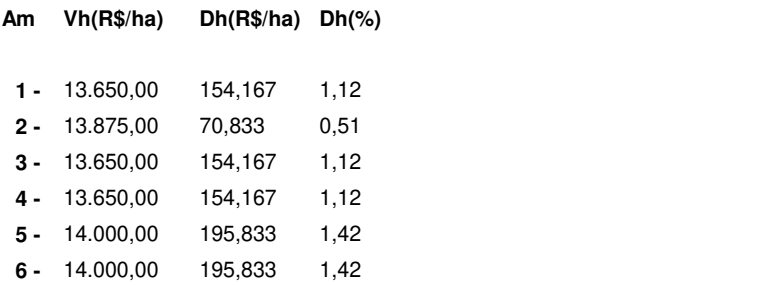

**Data: 08/03/2022 \_\_\_\_\_\_\_\_\_\_\_\_\_\_\_\_\_\_\_\_\_\_\_\_\_\_\_\_\_\_\_\_\_\_\_** JERUSA CARIAGA ALVES:92853480178 ALVES:92853480178 Assinado de forma digital por JERUSA CARIAGA Dados: 2022.03.08 19:43:10 -03'00'

**Jerusa Cariaga Alves Crea 10394**

#### **Sette Soluções Administrativas Ltda**

#### **Avalurb 5.1 - RELATÓRIO - MÉTODO COMPARATIVO DE DADOS DE MERCADO**

 $\mathcal{L}_\mathcal{L} = \mathcal{L}_\mathcal{L} = \mathcal{L}_\mathcal{L}$ 

**1) Ident:** Lav Restrita **Tipo:** Laudo completo **Solicitante:** Pref de Anaurilandia

**Localiz.:** Zona rural de Anaurilandia

**Cidade:** Anaurilandia **Estado:** Mato Grosso do Sul

#### **2) HOMOGENEIZAÇÃO DOS FATORES:**

#### **Sendo: V.Hom.(i) = V.Unt.(i) x F1 x F2 x ...x F(k)**

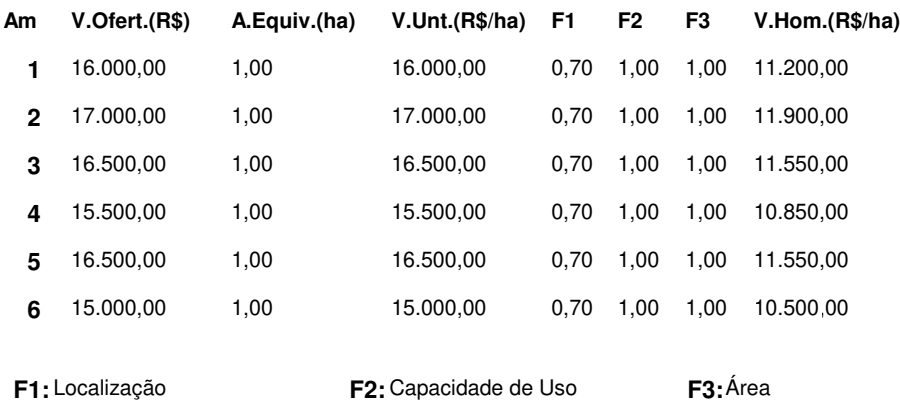

## **3) TRATAMENTO MATEMÁTICO ESTATÍSTICO:**

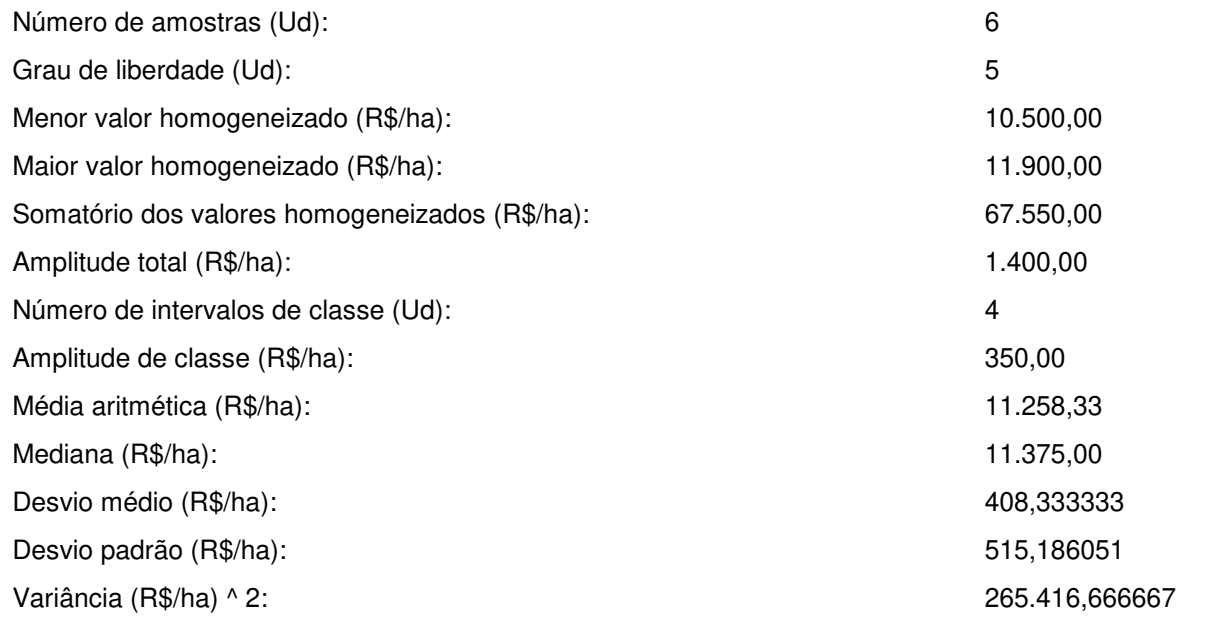

 $\mathcal{L}_\text{max}$  , and the contribution of the contribution of the contribution of the contribution of the contribution of the contribution of the contribution of the contribution of the contribution of the contribution of t

#### **Onde:**

#### **a) Grau de liberdade = N - 1:**

Sendo:

N = Número de amostras.

#### **b) Somatório dos valores homogeneizados = V(1) + V(2) + V(3) +...........+ V(n)**

Sendo:

V(n) = Valores homogeneizados.

#### **c) Amplitude total = Maior valor homogeneizado - Menor valor homogeneizado**

#### **d) Número de intervalos de classe = 1 + 3,3219 x log (N)**

Sendo:

N = Número de Amostras.

#### **e) Amplitude de classe = At / Ni**

Sendo:

At = Amplitude total;

Ni = Número de intervalos de classe.

#### **f) Média Aritmética = ( V(1) + V(2) + V(3) +..........+ V(n) ) / N**

Sendo:

V(n) = Valores homogeneizados;

N = Número de Amostras.

**g) Desvio Médio = ( | V(1) - M | + | V(2) - M | + | V(3) - M | +..........+ | V(n) - M | ) / N** 

Sendo:

 $V(n) =$  Valores homogeneizados;

M = Média Aritmética;

N = Número de amostras.

h) Desvio padrão = { [ ( V(1) + V(2) + V(3) + ..... + V(n) ) - ( (V(1) + V(2) + V(3) + ..... + V(n) )<sup>2</sup> / N ] / (N-1) }
$$
1/2
$$

 $\mathcal{L}_\text{max}$  , and the contribution of the contribution of the contribution of the contribution of the contribution of the contribution of the contribution of the contribution of the contribution of the contribution of t

Sendo:

Vh(n) = Valores homogeneizados;

N = Número de amostras.

i) Variância = 
$$
\left[\n\begin{array}{cc} 2 & 2 \\ V(1) + V(2) + V(3) + \dots + V(n) \end{array}\n\right] - \left(\begin{array}{cc} (V(1) + V(2) + V(3) + \dots + V(n)) \end{array}\n\right)^2 \cdot N \left.\n\right] / (N-1)
$$

Sendo:

Vh(n) = Valores homogeneizados;

N = Número de amostras.

#### **4) SANEAMENTO DAS AMOSTRAS ( "CRITÉRIO DE CHAUVENET" ):**

**Testa os extremos do grupo de amostras eliminando os dados discrepantes (outlier).**

**D/S Crítico ( Tabela de "CHAUVENET" ) = 1,73**

**4.1) TESTANDO A AMOSTRA DE VALOR MAIS REDUZIDO:**

**D/S calc. = ( Média - Menor Valor ) / Desvio Padrão**

 $D/S$  calc. para o MENOR valor = 1,4720

#### **4.2) TESTANDO A AMOSTRA DE VALOR MAIS ELEVADO:**

**D/S calc. = ( Maior Valor - Média ) / Desvio Padrão**

 $D/S$  calc. para o MAIOR valor = 1,2455

#### **4.3) CONCLUSÃO:**

**\* TODAS AS AMOSTRAS SÃO VÁLIDAS (D/S Menor <= D/S Crítico e D/S Maior <= D/S Crítico) \***  $\mathcal{L}_\text{max}$  , and the contribution of the contribution of the contribution of the contribution of the contribution of the contribution of the contribution of the contribution of the contribution of the contribution of t

#### **5) DISTRIBUIÇÃO AMOSTRAL:**

**Indica a dispersão relativa em torno da média do grupo de amostras.**

**Coeficiente de Variação (%) = ( Desvio Padrão / Média ) x 100**

CV = Coeficiente de Variação ( % ) = 4,58

#### **6) INTERVALO DE CONFIANÇA:**

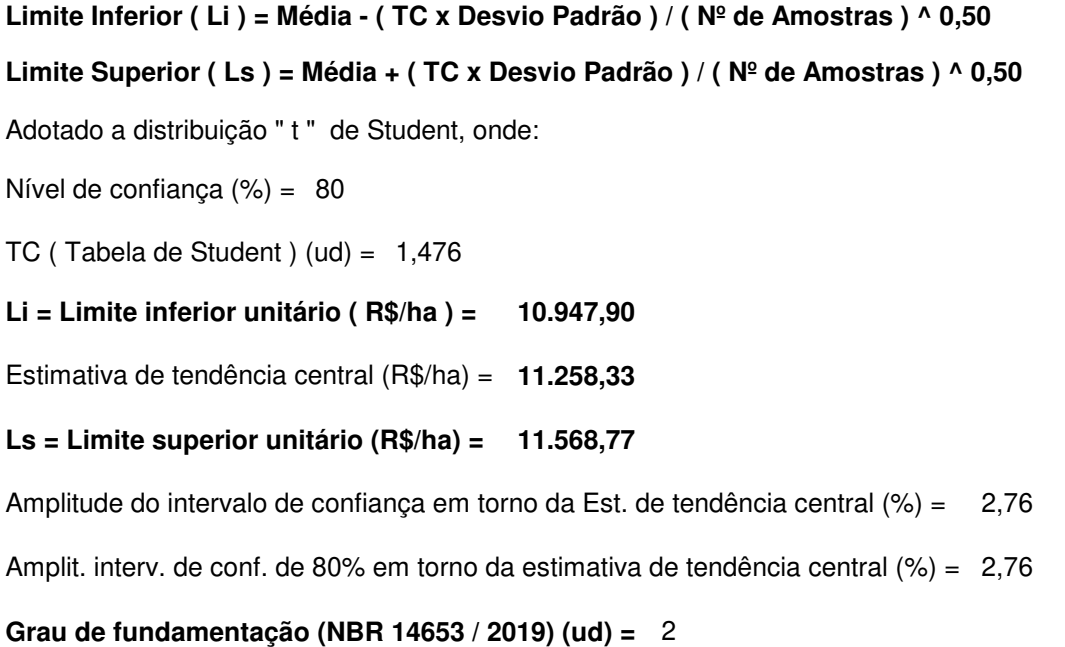

**Grau de precisão (NBR 14653 / 2019) (ud) =**  3

#### **7) CAMPO DE ARBÍTRIO:**

```
LAi = Limite de arbítrio inferior unitário ( LAi ) (R$/ha) = 
                                                             9.569,58
```
Estimativa de tendência central (R\$/ha) = 11.258,33

```
LAs = Limite de arbítrio superior unitário (R$/ha) =
12.947,08
```
#### **8) CONCLUSÃO FINAL:**

Considerando as análises feitas, conclui-se que o valor total do imóvel, objeto deste laudo, na data atual, é:

 $\mathcal{L}_\text{max}$  , and the contribution of the contribution of the contribution of the contribution of the contribution of the contribution of the contribution of the contribution of the contribution of the contribution of t

 $\mathcal{L}_\text{max}$  , and the contribution of the contribution of the contribution of the contribution of the contribution of the contribution of the contribution of the contribution of the contribution of the contribution of t

#### **Valor Total ( R\$ ) = Valor Arbitrado ( R\$/ha ) x Área Equiv. do Imóvel Avaliando ( ha )**

Sendo:

Valor unitário arbitrado (R\$/ha) = 11.000,00 Área equivalente do imóvel avaliando (ha) = 1,00

#### **VALOR TOTAL ( R\$ ) = 11.000,00**

onze mil, reais

#### **9) OBSERVAÇÕES GERAIS:**

#### **Sette Soluções Administrativas Ltda**

#### **Avalurb 5.1 - RELATÓRIO - MÉTODO COMPARATIVO DE DADOS DE MERCADO**

**9) GRÁFICOS:**

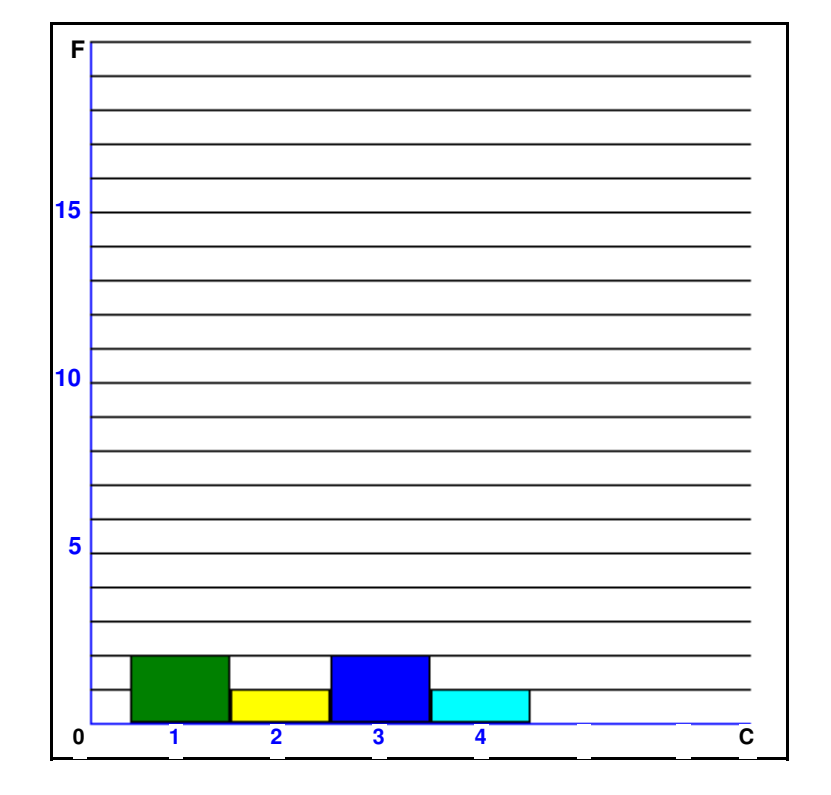

#### **A) HISTOGRAMA - ( Nº de Classes ( c ) x Frequência ( F ))**

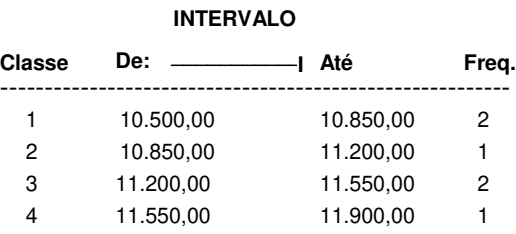

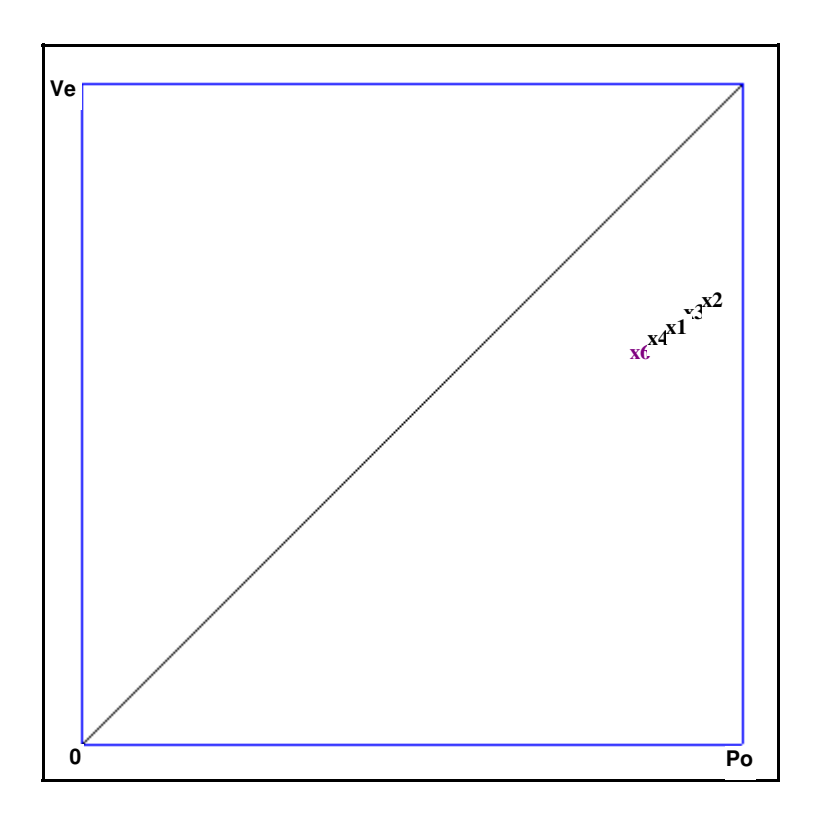

#### **B) Preços Observados (Po) x Valores Estimados (Ve) - R\$/ha**

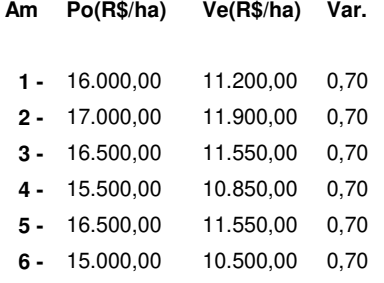

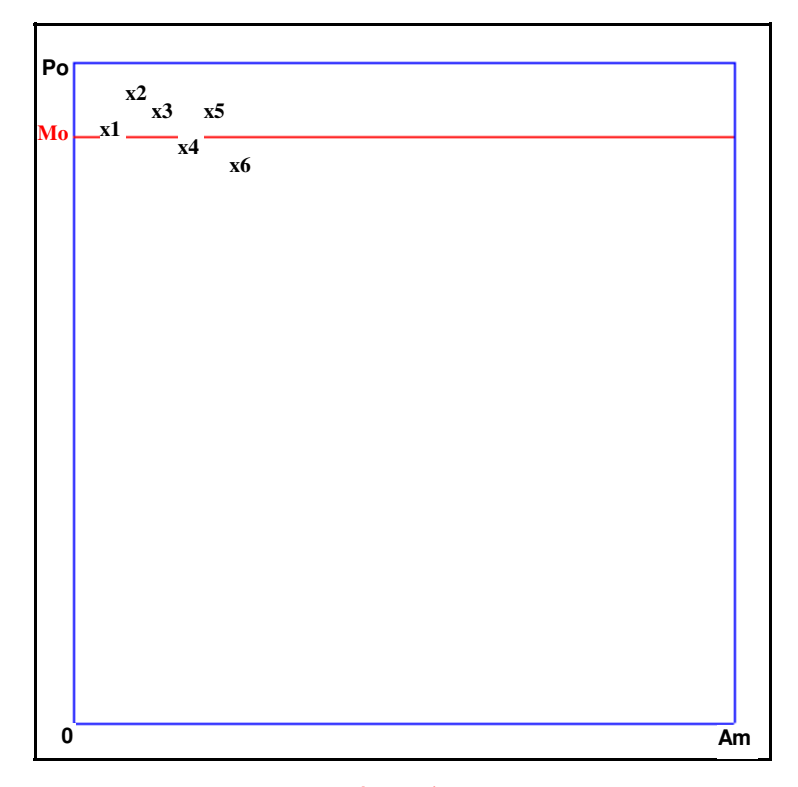

#### **C) Dispersão dos Preços Observados em Relação a Média**

**Mo = Valor Médio (R\$/ha) = 16.083,33**

**Po = Preços observados.**

**Do = Dispersão em relação a média.**

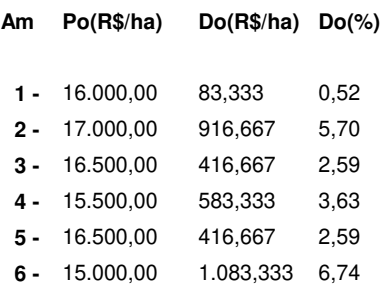

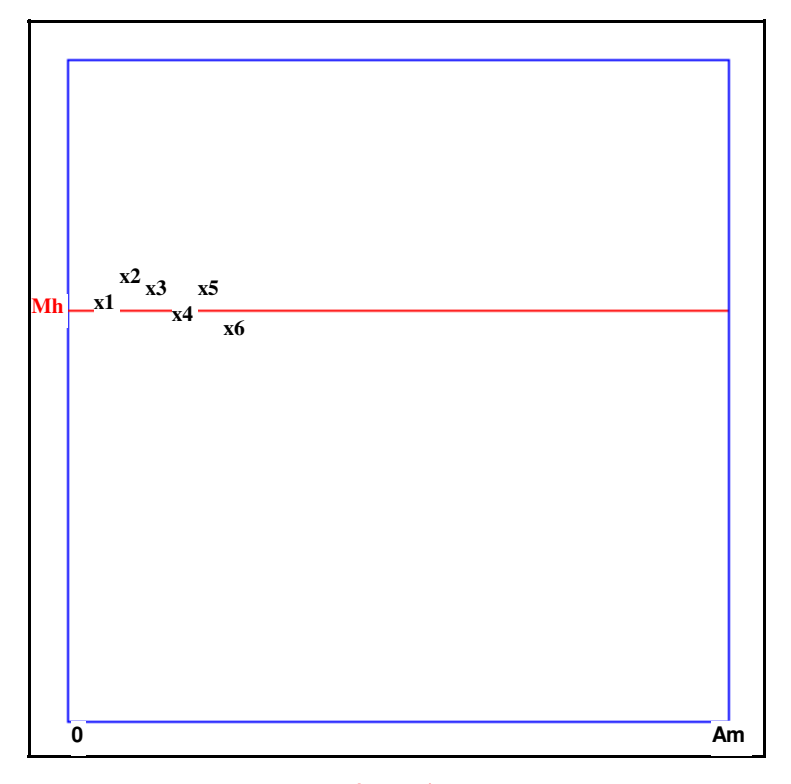

#### **D) Dispersão dos Valores Homogeneizados em Relação a Média**

**Mh = Valor Médio (R\$/ha) = 11.258,33**

**Vh = Valores Homogeneizados.**

**Dh = Dispersão em relação a média.**

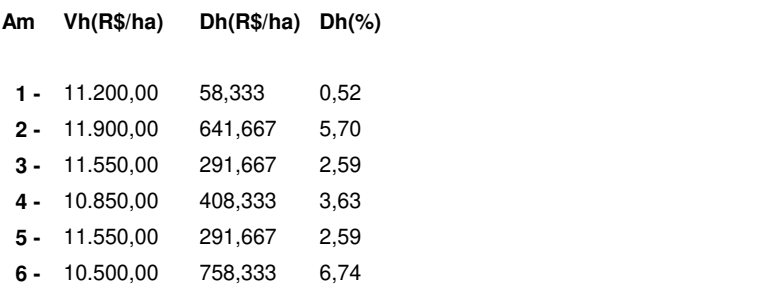

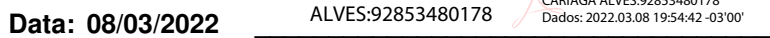

JERUSA CARIAGA ALVES:92853480178

**Jerusa Cariaga Alves Crea 10394**

#### **Sette Soluções Administrativas Ltda**

#### **Avalurb 5.1 - RELATÓRIO - MÉTODO COMPARATIVO DE DADOS DE MERCADO**

 $\mathcal{L}_\mathcal{L} = \mathcal{L}_\mathcal{L} = \mathcal{L}_\mathcal{L}$ 

**1) Ident:** Past Plan **Tipo:** Laudo completo **Solicitante:** Pref de Anaurilandia

**Localiz.:** Zona rural de Anaurilandia

**Cidade:** Anaurilandia **Estado:** Mato Grosso do Sul

#### **2) HOMOGENEIZAÇÃO DOS FATORES:**

#### **Sendo: V.Hom.(i) = V.Unt.(i) x F1 x F2 x ...x F(k)**

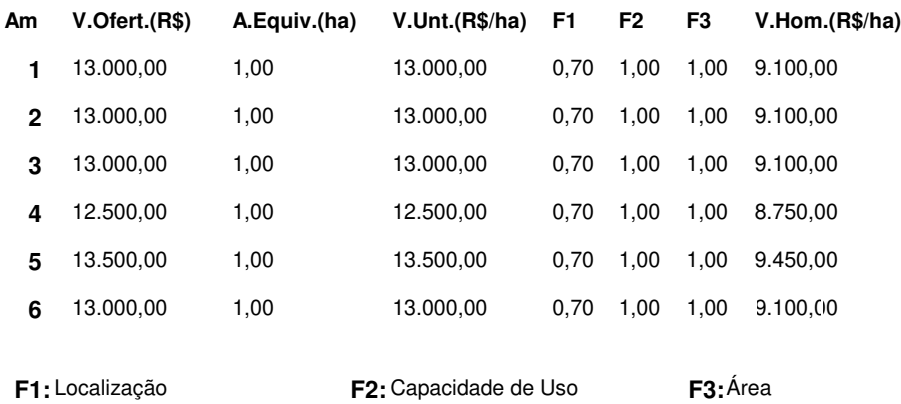

## **3) TRATAMENTO MATEMÁTICO ESTATÍSTICO:**

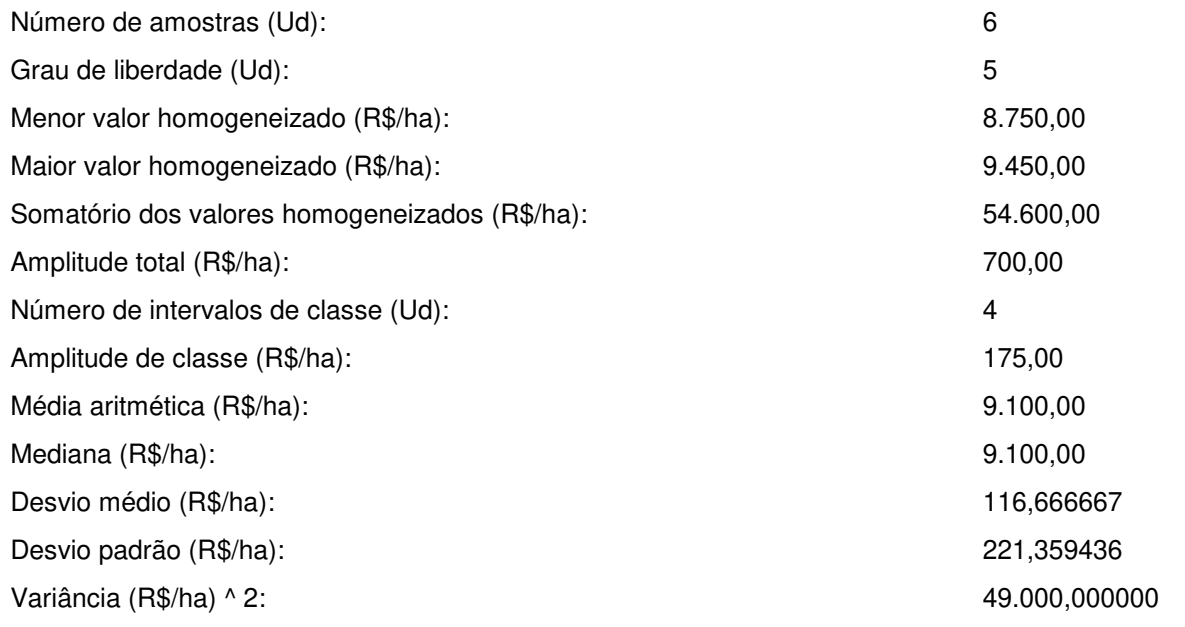

 $\mathcal{L}_\text{max}$  , and the contribution of the contribution of the contribution of the contribution of the contribution of the contribution of the contribution of the contribution of the contribution of the contribution of t

#### **Onde:**

#### **a) Grau de liberdade = N - 1:**

Sendo:

N = Número de amostras.

#### **b) Somatório dos valores homogeneizados = V(1) + V(2) + V(3) +...........+ V(n)**

Sendo:

V(n) = Valores homogeneizados.

#### **c) Amplitude total = Maior valor homogeneizado - Menor valor homogeneizado**

#### **d) Número de intervalos de classe = 1 + 3,3219 x log (N)**

Sendo:

N = Número de Amostras.

#### **e) Amplitude de classe = At / Ni**

Sendo:

At = Amplitude total;

Ni = Número de intervalos de classe.

#### **f) Média Aritmética = ( V(1) + V(2) + V(3) +..........+ V(n) ) / N**

Sendo:

V(n) = Valores homogeneizados;

N = Número de Amostras.

**g) Desvio Médio = ( | V(1) - M | + | V(2) - M | + | V(3) - M | +..........+ | V(n) - M | ) / N** 

Sendo:

 $V(n) =$  Valores homogeneizados;

M = Média Aritmética;

N = Número de amostras.

h) Desvio padrão = { [ ( V(1) + V(2) + V(3) + ..... + V(n) ) - ( (V(1) + V(2) + V(3) + ..... + V(n) )<sup>2</sup> / N ] / (N-1) }
$$
1/2
$$

 $\mathcal{L}_\text{max}$  , and the contribution of the contribution of the contribution of the contribution of the contribution of the contribution of the contribution of the contribution of the contribution of the contribution of t

Sendo:

Vh(n) = Valores homogeneizados;

N = Número de amostras.

i) Variância = 
$$
\left[\n\begin{array}{cc} 2 & 2 \\ V(1) + V(2) + V(3) + \dots + V(n) \end{array}\n\right] - \left(\begin{array}{cc} (V(1) + V(2) + V(3) + \dots + V(n)) \end{array}\n\right)^2 \cdot N \left.\n\right] / (N-1)
$$

Sendo:

Vh(n) = Valores homogeneizados;

N = Número de amostras.

#### **4) SANEAMENTO DAS AMOSTRAS ( "CRITÉRIO DE CHAUVENET" ):**

**Testa os extremos do grupo de amostras eliminando os dados discrepantes (outlier).**

**D/S Crítico ( Tabela de "CHAUVENET" ) = 1,73**

**4.1) TESTANDO A AMOSTRA DE VALOR MAIS REDUZIDO:**

**D/S calc. = ( Média - Menor Valor ) / Desvio Padrão**

 $D/S$  calc. para o MENOR valor = 1,5811

#### **4.2) TESTANDO A AMOSTRA DE VALOR MAIS ELEVADO:**

**D/S calc. = ( Maior Valor - Média ) / Desvio Padrão**

 $D/S$  calc. para o MAIOR valor = 1,5811

#### **4.3) CONCLUSÃO:**

**\* TODAS AS AMOSTRAS SÃO VÁLIDAS (D/S Menor <= D/S Crítico e D/S Maior <= D/S Crítico) \***  $\mathcal{L}_\text{max}$  , and the contribution of the contribution of the contribution of the contribution of the contribution of the contribution of the contribution of the contribution of the contribution of the contribution of t

#### **5) DISTRIBUIÇÃO AMOSTRAL:**

**Indica a dispersão relativa em torno da média do grupo de amostras.**

**Coeficiente de Variação (%) = ( Desvio Padrão / Média ) x 100**

CV = Coeficiente de Variação ( % ) = 2,43

#### **6) INTERVALO DE CONFIANÇA:**

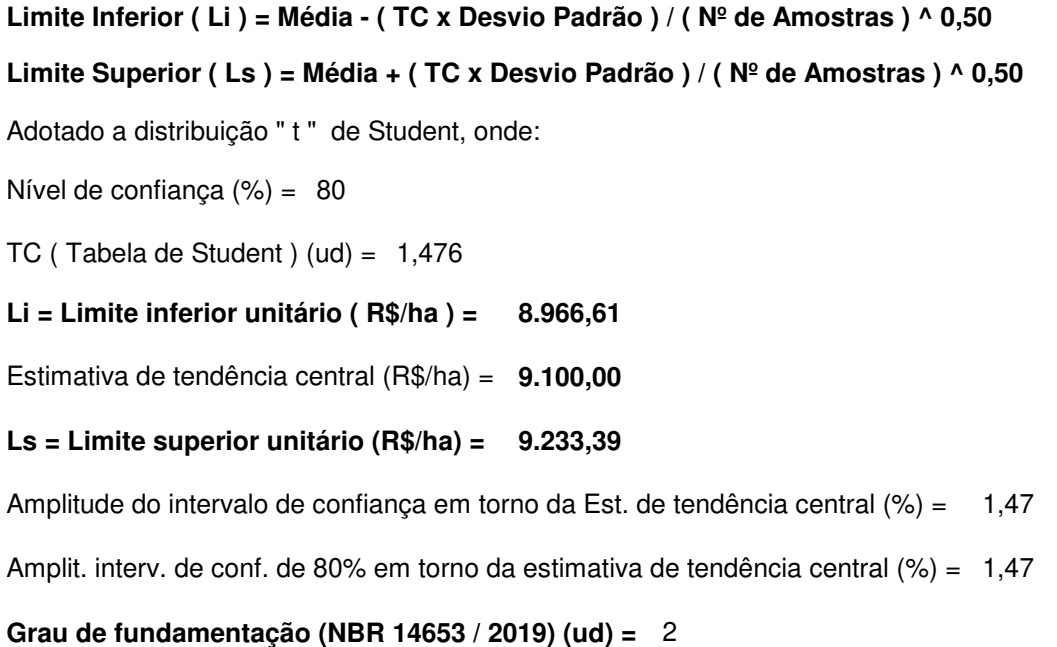

**Grau de precisão (NBR 14653 / 2019) (ud) =**  3

#### **7) CAMPO DE ARBÍTRIO:**

```
LAi = Limite de arbítrio inferior unitário ( LAi ) (R$/ha) = 
                                                             7.735,00
```
Estimativa de tendência central (R\$/ha) = 9.100,00

```
LAs = Limite de arbítrio superior unitário (R$/ha) =
10.465,00
```
#### **8) CONCLUSÃO FINAL:**

Considerando as análises feitas, conclui-se que o valor total do imóvel, objeto deste laudo, na data atual, é:

 $\mathcal{L}_\text{max}$  , and the contribution of the contribution of the contribution of the contribution of the contribution of the contribution of the contribution of the contribution of the contribution of the contribution of t

 $\mathcal{L}_\text{max}$  , and the contribution of the contribution of the contribution of the contribution of the contribution of the contribution of the contribution of the contribution of the contribution of the contribution of t

#### **Valor Total ( R\$ ) = Valor Arbitrado ( R\$/ha ) x Área Equiv. do Imóvel Avaliando ( ha )**

Sendo:

Valor unitário arbitrado (R\$/ha) = 9.000,00 Área equivalente do imóvel avaliando (ha) = 1,00

## **VALOR TOTAL ( R\$ ) = 9.000,00**

nove mil, reais

#### **9) OBSERVAÇÕES GERAIS:**

#### **Sette Soluções Administrativas Ltda**

#### **Avalurb 5.1 - RELATÓRIO - MÉTODO COMPARATIVO DE DADOS DE MERCADO**

**9) GRÁFICOS:**

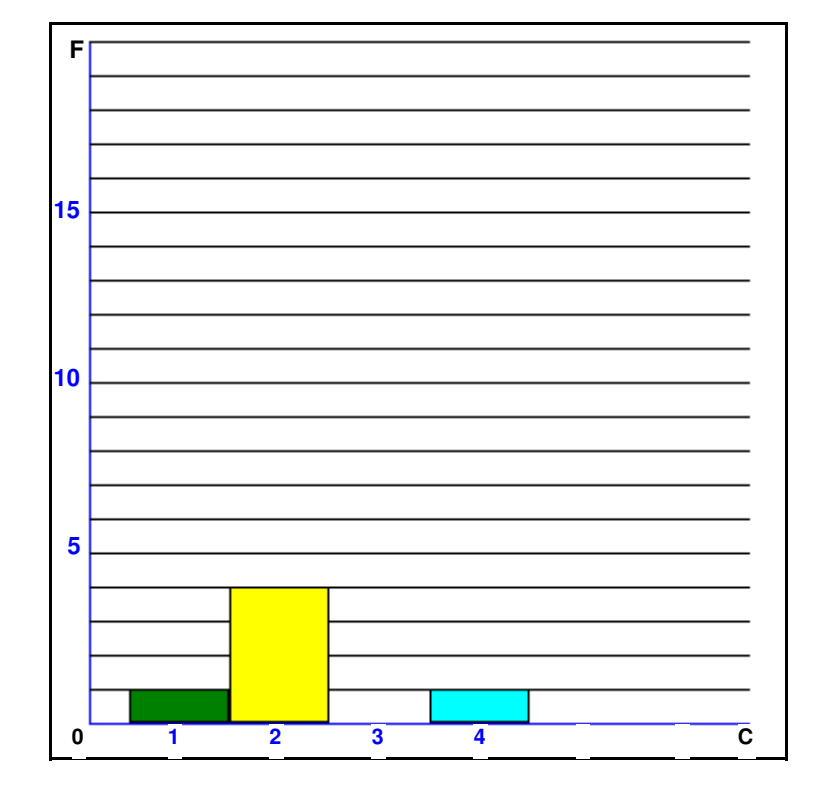

#### **A) HISTOGRAMA - ( Nº de Classes ( c ) x Frequência ( F ))**

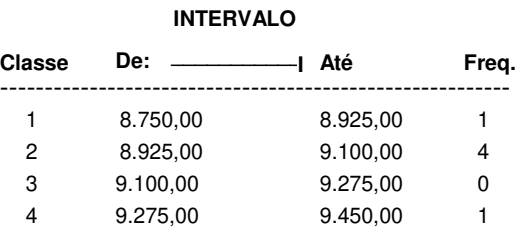

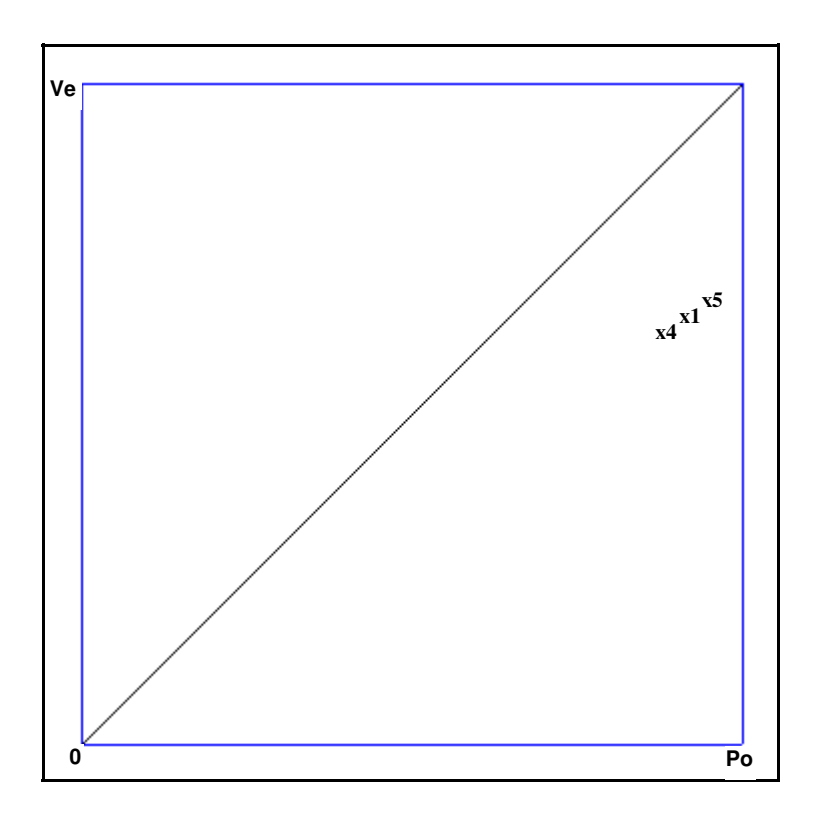

#### **B) Preços Observados (Po) x Valores Estimados (Ve) - R\$/ha**

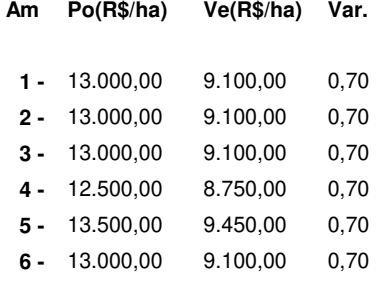

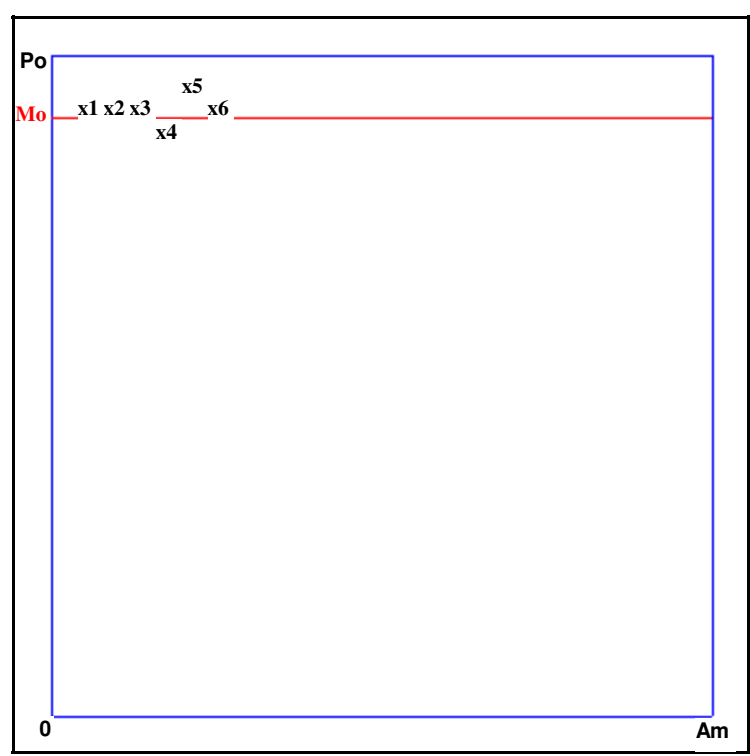

#### **C) Dispersão dos Preços Observados em Relação a Média**

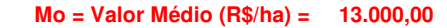

**Po = Preços observados.**

**Do = Dispersão em relação a média.**

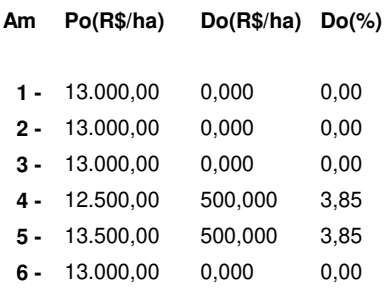

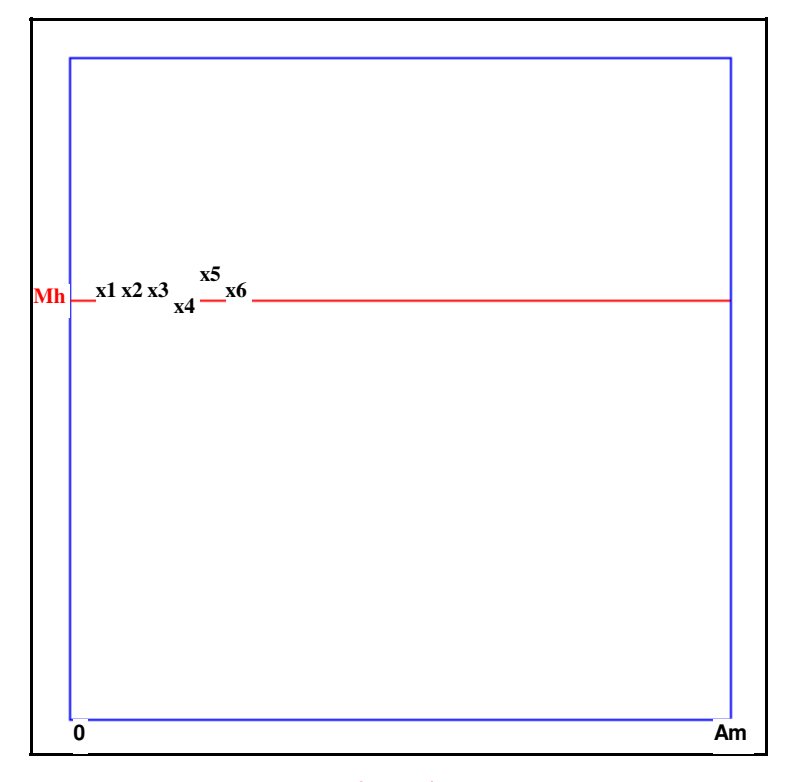

#### **D) Dispersão dos Valores Homogeneizados em Relação a Média**

**Mh = Valor Médio (R\$/ha) = 9.100,00**

**Vh = Valores Homogeneizados.**

**Dh = Dispersão em relação a média.**

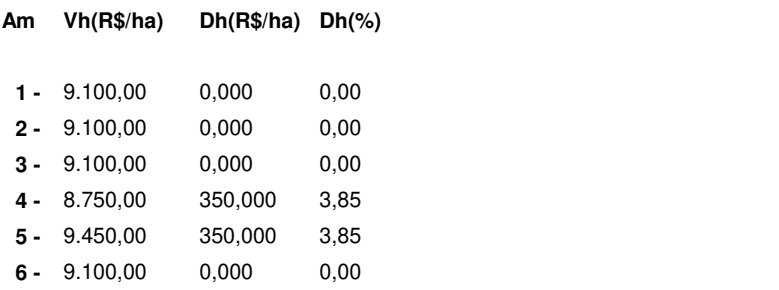

**Data: 08/03/2022 ALVES:92853480178 Data: 08/03/2022 Letters: 08/03/2022 Letters: 08/03/2022** JERUSA CARIAGA Assinado de forma digital por JERUSA CARIAGA ALVES:92853480178 Dados: 2022.03.08 20:07:23 -03'00'

**Jerusa Cariaga Alves Crea 10394**

#### **Sette Soluções Administrativas Ltda**

#### **Avalurb 5.1 - RELATÓRIO - MÉTODO COMPARATIVO DE DADOS DE MERCADO**

 $\mathcal{L}_\mathcal{L} = \mathcal{L}_\mathcal{L} = \mathcal{L}_\mathcal{L}$ 

**1) Ident:** Silv PastPlant **Tipo:** Laudo completo **Solicitante:** Pref de Anaurilandia

**Localiz.:** Zona rural de Anaurilandia

**Cidade:** Anaurilandia **Estado:** Mato Grosso do Sul

#### **2) HOMOGENEIZAÇÃO DOS FATORES:**

#### **Sendo: V.Hom.(i) = V.Unt.(i) x F1 x F2 x ...x F(k)**

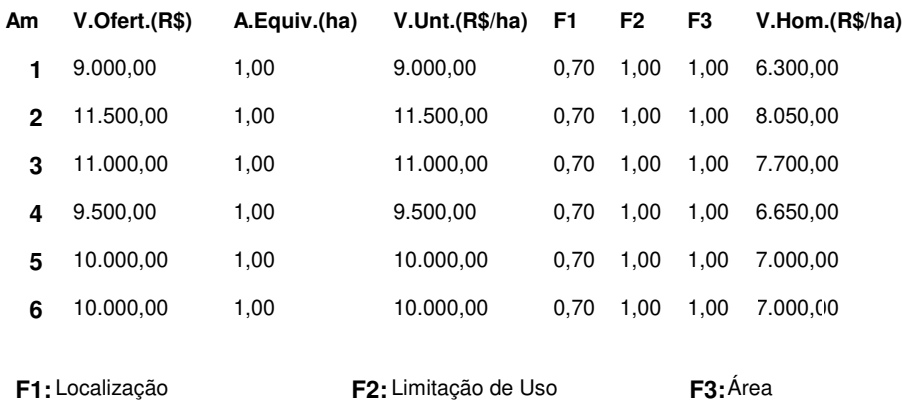

## **3) TRATAMENTO MATEMÁTICO ESTATÍSTICO:**

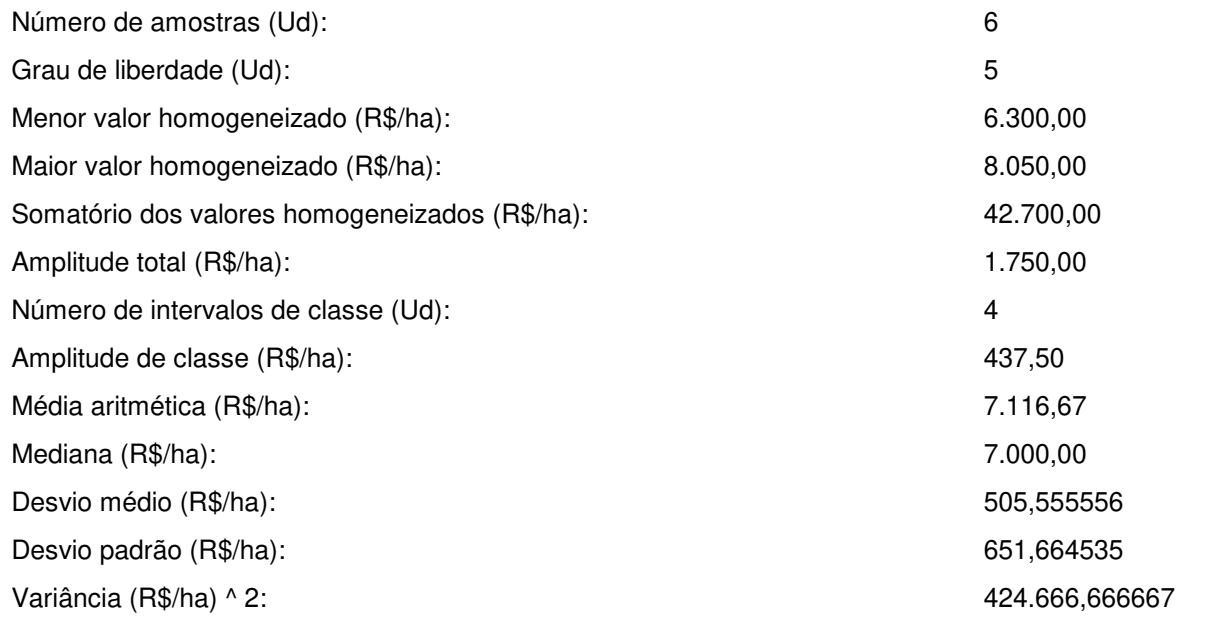

 $\mathcal{L}_\text{max}$  , and the contribution of the contribution of the contribution of the contribution of the contribution of the contribution of the contribution of the contribution of the contribution of the contribution of t

#### **Onde:**

#### **a) Grau de liberdade = N - 1:**

Sendo:

N = Número de amostras.

#### **b) Somatório dos valores homogeneizados = V(1) + V(2) + V(3) +...........+ V(n)**

Sendo:

V(n) = Valores homogeneizados.

#### **c) Amplitude total = Maior valor homogeneizado - Menor valor homogeneizado**

#### **d) Número de intervalos de classe = 1 + 3,3219 x log (N)**

Sendo:

N = Número de Amostras.

#### **e) Amplitude de classe = At / Ni**

Sendo:

At = Amplitude total;

Ni = Número de intervalos de classe.

#### **f) Média Aritmética = ( V(1) + V(2) + V(3) +..........+ V(n) ) / N**

Sendo:

V(n) = Valores homogeneizados;

N = Número de Amostras.

**g) Desvio Médio = ( | V(1) - M | + | V(2) - M | + | V(3) - M | +..........+ | V(n) - M | ) / N** 

Sendo:

 $V(n) =$  Valores homogeneizados;

M = Média Aritmética;

N = Número de amostras.

h) Desvio padrão = { [ ( V(1) + V(2) + V(3) + ..... + V(n) ) - ( (V(1) + V(2) + V(3) + ..... + V(n) )<sup>2</sup> / N ] / (N-1) }
$$
1/2
$$

 $\mathcal{L}_\text{max}$  , and the contribution of the contribution of the contribution of the contribution of the contribution of the contribution of the contribution of the contribution of the contribution of the contribution of t

Sendo:

Vh(n) = Valores homogeneizados;

N = Número de amostras.

i) Variância = 
$$
\left[\n\begin{array}{cc} 2 & 2 \\ V(1) + V(2) + V(3) + \dots + V(n) \end{array}\n\right] - \left(\begin{array}{cc} (V(1) + V(2) + V(3) + \dots + V(n)) \end{array}\n\right)^2 \cdot N \left.\n\right] / (N-1)
$$

Sendo:

Vh(n) = Valores homogeneizados;

N = Número de amostras.

#### **4) SANEAMENTO DAS AMOSTRAS ( "CRITÉRIO DE CHAUVENET" ):**

**Testa os extremos do grupo de amostras eliminando os dados discrepantes (outlier).**

**D/S Crítico ( Tabela de "CHAUVENET" ) = 1,73**

**4.1) TESTANDO A AMOSTRA DE VALOR MAIS REDUZIDO:**

**D/S calc. = ( Média - Menor Valor ) / Desvio Padrão**

 $D/S$  calc. para o MENOR valor = 1,2532

#### **4.2) TESTANDO A AMOSTRA DE VALOR MAIS ELEVADO:**

**D/S calc. = ( Maior Valor - Média ) / Desvio Padrão**

 $D/S$  calc. para o MAIOR valor = 1,4322

#### **4.3) CONCLUSÃO:**

**\* TODAS AS AMOSTRAS SÃO VÁLIDAS (D/S Menor <= D/S Crítico e D/S Maior <= D/S Crítico) \***  $\mathcal{L}_\text{max}$  , and the contribution of the contribution of the contribution of the contribution of the contribution of the contribution of the contribution of the contribution of the contribution of the contribution of t

#### **5) DISTRIBUIÇÃO AMOSTRAL:**

**Indica a dispersão relativa em torno da média do grupo de amostras.**

**Coeficiente de Variação (%) = ( Desvio Padrão / Média ) x 100**

CV = Coeficiente de Variação ( % ) = 9,16

#### **6) INTERVALO DE CONFIANÇA:**

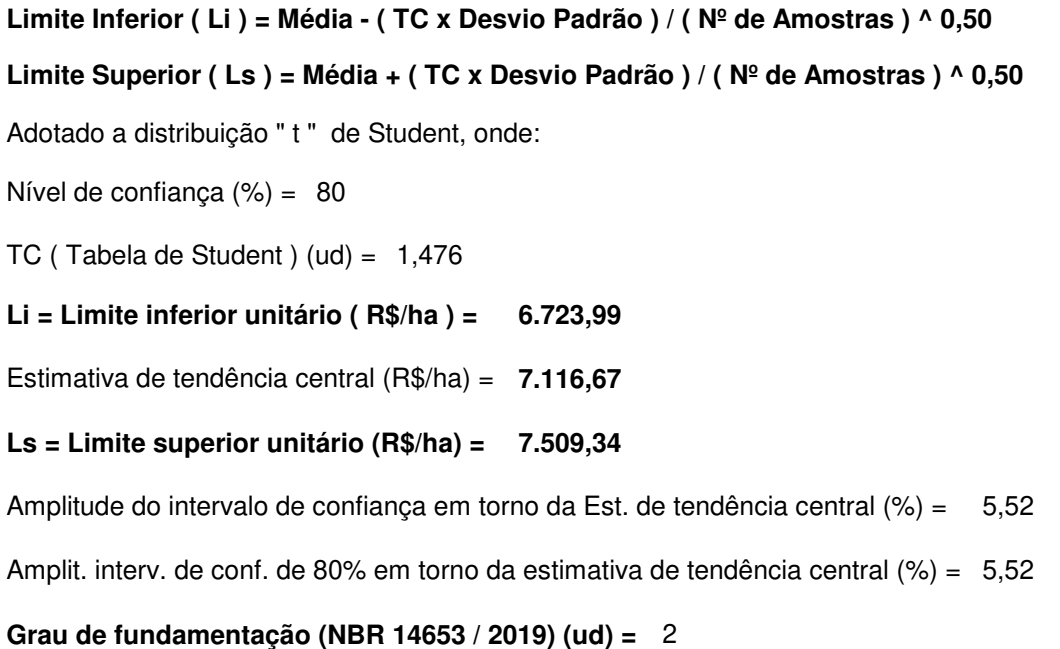

**Grau de precisão (NBR 14653 / 2019) (ud) =**  3

#### **7) CAMPO DE ARBÍTRIO:**

```
LAi = Limite de arbítrio inferior unitário ( LAi ) (R$/ha) = 
6.049,17
```
Estimativa de tendência central (R\$/ha) = 7.116,67

```
LAs = Limite de arbítrio superior unitário (R$/ha) =
8.184,17
```
#### **8) CONCLUSÃO FINAL:**

Considerando as análises feitas, conclui-se que o valor total do imóvel, objeto deste laudo, na data atual, é:

 $\mathcal{L}_\text{max}$  , and the contribution of the contribution of the contribution of the contribution of the contribution of the contribution of the contribution of the contribution of the contribution of the contribution of t

 $\mathcal{L}_\text{max}$  , and the contribution of the contribution of the contribution of the contribution of the contribution of the contribution of the contribution of the contribution of the contribution of the contribution of t

#### **Valor Total ( R\$ ) = Valor Arbitrado ( R\$/ha ) x Área Equiv. do Imóvel Avaliando ( ha )**

Sendo:

Valor unitário arbitrado (R\$/ha) = 7.100,00 Área equivalente do imóvel avaliando (ha) = 1,00

## **VALOR TOTAL ( R\$ ) = 7.100,00**

sete mil, cem reais

#### **9) OBSERVAÇÕES GERAIS:**

#### **Sette Soluções Administrativas Ltda**

#### **Avalurb 5.1 - RELATÓRIO - MÉTODO COMPARATIVO DE DADOS DE MERCADO**

**9) GRÁFICOS:**

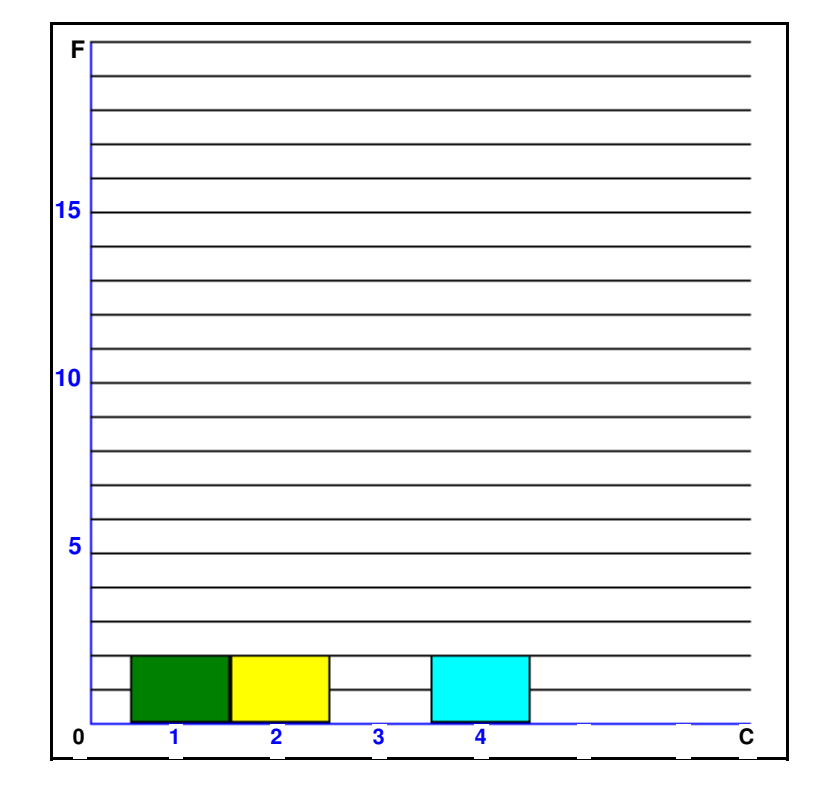

#### **A) HISTOGRAMA - ( Nº de Classes ( c ) x Frequência ( F ))**

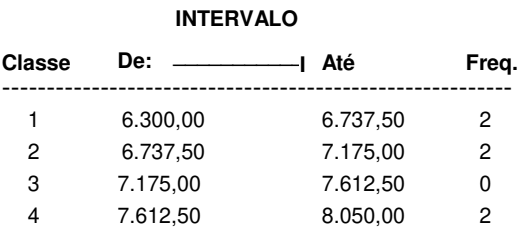

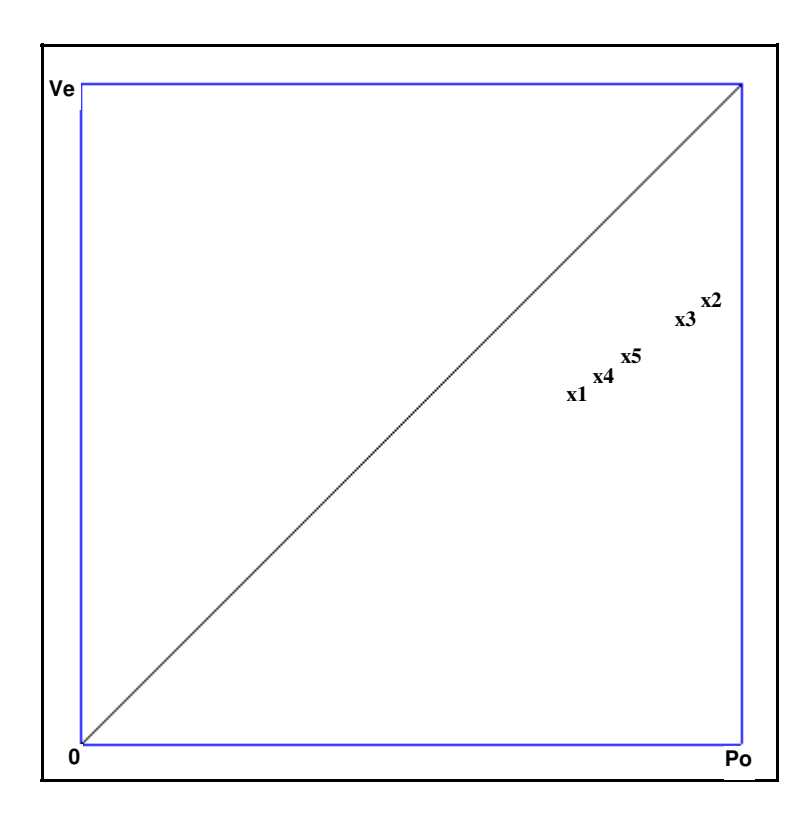

#### **B) Preços Observados (Po) x Valores Estimados (Ve) - R\$/ha**

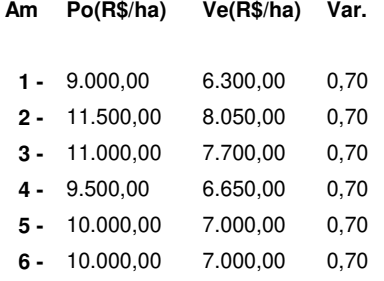

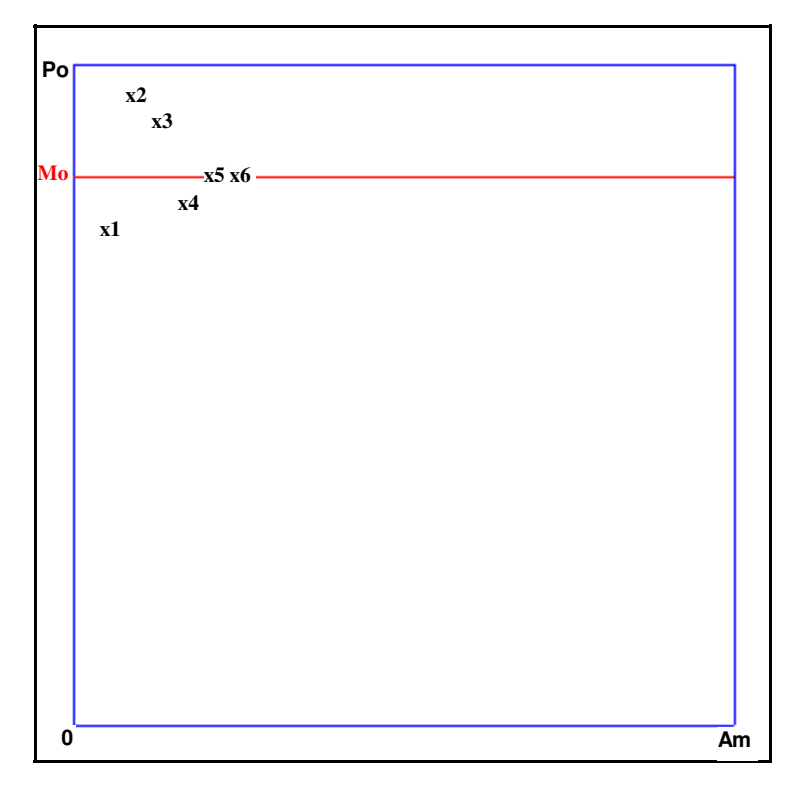

#### **C) Dispersão dos Preços Observados em Relação a Média**

**Mo = Valor Médio (R\$/ha) = 10.166,67**

**Po = Preços observados.**

**Do = Dispersão em relação a média.**

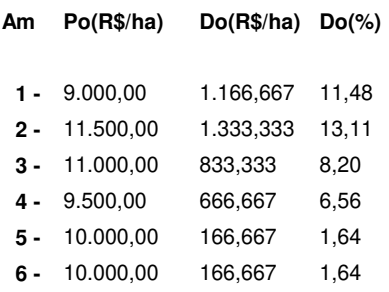

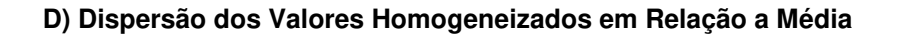

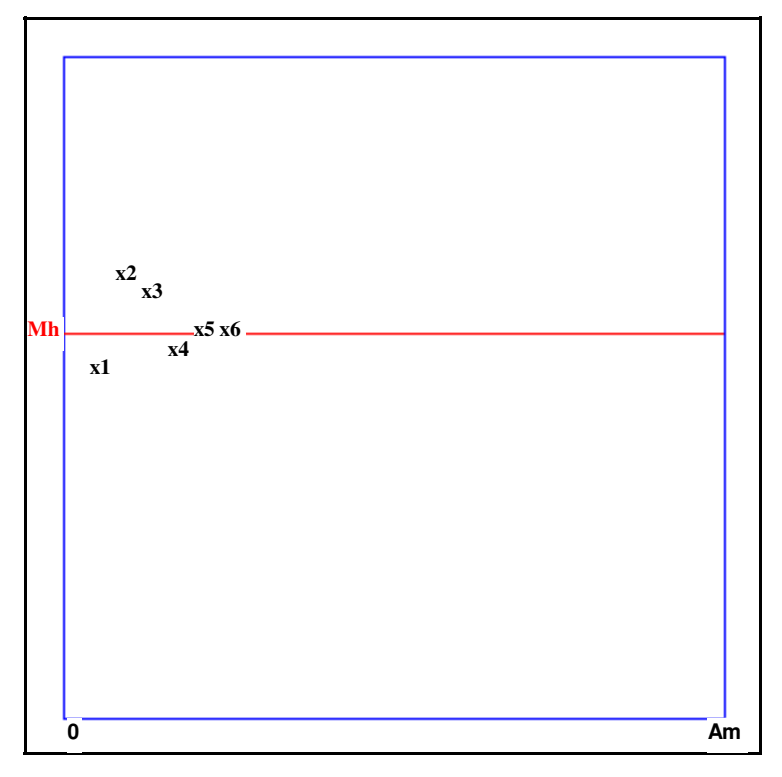

**Mh = Valor Médio (R\$/ha) = 7.116,67**

**Vh = Valores Homogeneizados.**

**Dh = Dispersão em relação a média.**

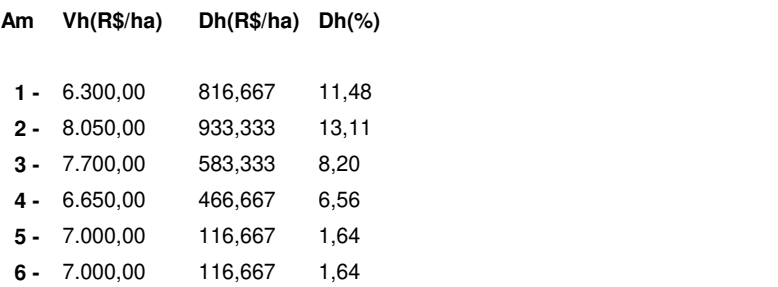

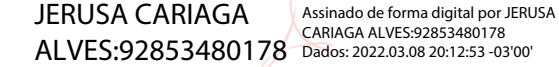

**Data: 08/02/2022 \_\_\_\_\_\_\_\_\_\_\_\_\_\_\_\_\_\_\_\_\_\_\_\_\_\_\_\_\_\_\_\_\_\_\_**

**Jerusa Cariaga Alves Crea 10394**

#### **Sette Soluções Administrativas Ltda**

#### **Avalurb 5.1 - RELATÓRIO - MÉTODO COMPARATIVO DE DADOS DE MERCADO**

 $\mathcal{L}_\mathcal{L} = \mathcal{L}_\mathcal{L} = \mathcal{L}_\mathcal{L}$ 

**1) Ident:** Pres FaunaFlora **Tipo:** Laudo simplificado **Solicitante:** Pref de Anaurilandia

**Localiz.:** Zona rural de Anaurilandia

**Cidade:** Anaurilandia **Estado:** Mato Grosso do Sul

#### **2) HOMOGENEIZAÇÃO DOS FATORES:**

**Sendo: V.Hom.(i) = V.Unt.(i) x F1 x F2 x ...x F(k)**

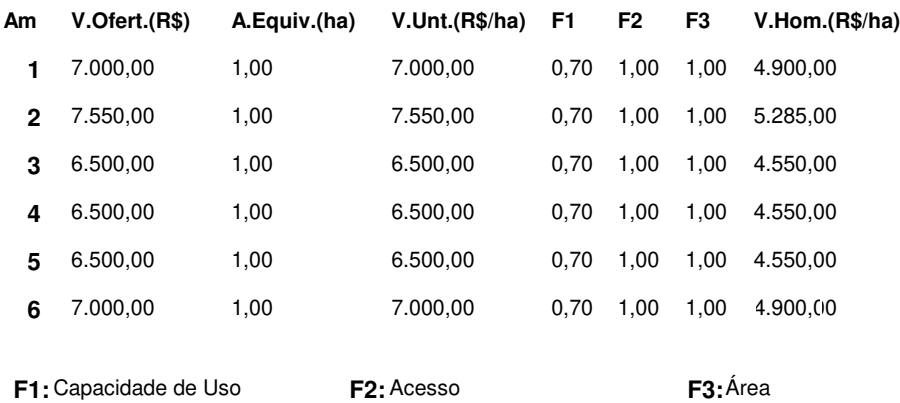

## **3) TRATAMENTO MATEMÁTICO ESTATÍSTICO:**

![](_page_61_Picture_177.jpeg)

 $\mathcal{L}_\text{max}$  , and the contribution of the contribution of the contribution of the contribution of the contribution of the contribution of the contribution of the contribution of the contribution of the contribution of t

#### **Onde:**

#### **a) Grau de liberdade = N - 1:**

Sendo:

N = Número de amostras.

#### **b) Somatório dos valores homogeneizados = V(1) + V(2) + V(3) +...........+ V(n)**

Sendo:

V(n) = Valores homogeneizados.

#### **c) Amplitude total = Maior valor homogeneizado - Menor valor homogeneizado**

#### **d) Número de intervalos de classe = 1 + 3,3219 x log (N)**

Sendo:

N = Número de Amostras.

#### **e) Amplitude de classe = At / Ni**

Sendo:

At = Amplitude total;

Ni = Número de intervalos de classe.

#### **f) Média Aritmética = ( V(1) + V(2) + V(3) +..........+ V(n) ) / N**

Sendo:

V(n) = Valores homogeneizados;

N = Número de Amostras.

**g) Desvio Médio = ( | V(1) - M | + | V(2) - M | + | V(3) - M | +..........+ | V(n) - M | ) / N** 

Sendo:

 $V(n) =$  Valores homogeneizados;

M = Média Aritmética;

N = Número de amostras.

h) Desvio padrão = { [ ( V(1) + V(2) + V(3) + ..... + V(n) ) - ( (V(1) + V(2) + V(3) + ..... + V(n) )<sup>2</sup> / N ] / (N-1) }
$$
1/2
$$

 $\mathcal{L}_\text{max}$  , and the contribution of the contribution of the contribution of the contribution of the contribution of the contribution of the contribution of the contribution of the contribution of the contribution of t

Sendo:

Vh(n) = Valores homogeneizados;

N = Número de amostras.

i) Variância = 
$$
\left[\n\begin{array}{cc} 2 & 2 \\ V(1) + V(2) + V(3) + \dots + V(n) \end{array}\n\right] - \left(\begin{array}{cc} (V(1) + V(2) + V(3) + \dots + V(n)) \end{array}\n\right)^2 \cdot N \left.\n\right] / (N-1)
$$

Sendo:

Vh(n) = Valores homogeneizados;

N = Número de amostras.

#### **4) SANEAMENTO DAS AMOSTRAS ( "CRITÉRIO DE CHAUVENET" ):**

**Testa os extremos do grupo de amostras eliminando os dados discrepantes (outlier).**

**D/S Crítico ( Tabela de "CHAUVENET" ) = 1,73**

**4.1) TESTANDO A AMOSTRA DE VALOR MAIS REDUZIDO:**

**D/S calc. = ( Média - Menor Valor ) / Desvio Padrão**

 $D/S$  calc. para o MENOR valor = 0,8044

#### **4.2) TESTANDO A AMOSTRA DE VALOR MAIS ELEVADO:**

**D/S calc. = ( Maior Valor - Média ) / Desvio Padrão**

 $D/S$  calc. para o MAIOR valor = 1,6676

#### **4.3) CONCLUSÃO:**

**\* TODAS AS AMOSTRAS SÃO VÁLIDAS (D/S Menor <= D/S Crítico e D/S Maior <= D/S Crítico) \***  $\mathcal{L}_\text{max}$  , and the contribution of the contribution of the contribution of the contribution of the contribution of the contribution of the contribution of the contribution of the contribution of the contribution of t

#### **5) DISTRIBUIÇÃO AMOSTRAL:**

**Indica a dispersão relativa em torno da média do grupo de amostras.**

**Coeficiente de Variação (%) = ( Desvio Padrão / Média ) x 100**

CV = Coeficiente de Variação ( % ) = 6,21

#### **6) INTERVALO DE CONFIANÇA:**

![](_page_63_Picture_150.jpeg)

**Grau de precisão (NBR 14653 / 2019) (ud) =**  3

#### **7) CAMPO DE ARBÍTRIO:**

```
LAi = Limite de arbítrio inferior unitário ( LAi ) (R$/ha) = 
                                                             4.070,79
```
Estimativa de tendência central (R\$/ha) = 4.789,17

**LAs = Limite de arbítrio superior unitário (R\$/ha) =** 5.507,54

#### **8) CONCLUSÃO FINAL:**

Considerando as análises feitas, conclui-se que o valor total do imóvel, objeto deste laudo, na data atual, é:

 $\mathcal{L}_\text{max}$  , and the contribution of the contribution of the contribution of the contribution of the contribution of the contribution of the contribution of the contribution of the contribution of the contribution of t

 $\mathcal{L}_\text{max}$  , and the contribution of the contribution of the contribution of the contribution of the contribution of the contribution of the contribution of the contribution of the contribution of the contribution of t

#### **Valor Total ( R\$ ) = Valor Arbitrado ( R\$/ha ) x Área Equiv. do Imóvel Avaliando ( ha )**

Sendo:

Valor unitário arbitrado (R\$/ha) = 4.800,00 Área equivalente do imóvel avaliando (ha) = 1,00

## **VALOR TOTAL ( R\$ ) = 4.800,00**

quatro mil, oitocentos reais

#### **9) OBSERVAÇÕES GERAIS:**

#### **Sette Soluções Administrativas Ltda**

#### **Avalurb 5.1 - RELATÓRIO - MÉTODO COMPARATIVO DE DADOS DE MERCADO**

**9) GRÁFICOS:**

![](_page_64_Figure_3.jpeg)

#### **A) HISTOGRAMA - ( Nº de Classes ( c ) x Frequência ( F ))**

![](_page_64_Picture_119.jpeg)

![](_page_65_Figure_2.jpeg)

#### **B) Preços Observados (Po) x Valores Estimados (Ve) - R\$/ha**

![](_page_65_Picture_117.jpeg)

![](_page_66_Picture_137.jpeg)

#### **C) Dispersão dos Preços Observados em Relação a Média**

**Mo = Valor Médio (R\$/ha) = 6.841,67**

**Po = Preços observados.**

**Do = Dispersão em relação a média.**

![](_page_66_Picture_138.jpeg)

![](_page_67_Figure_2.jpeg)

![](_page_67_Figure_3.jpeg)

**Mh = Valor Médio (R\$/ha) = 4.789,17**

**Vh = Valores Homogeneizados.**

**Dh = Dispersão em relação a média.**

![](_page_67_Picture_170.jpeg)

![](_page_67_Picture_171.jpeg)

**Jerusa Cariaga Alves Crea 10394**

![](_page_68_Picture_0.jpeg)

**1320220023256** 

![](_page_68_Picture_283.jpeg)

![](_page_68_Picture_284.jpeg)

![](_page_68_Picture_285.jpeg)

**Após a condusão das atividades técnicas o profissional deverá proceder a baixa desta ART** 

**5. Observações** 

.------6· **Declarações** 

naces de acessionade previstas nas normas técnicas da ABNT, na legislação especifica e no Decreto nº 5.296, de atividades profissionais acima relacionadas.

![](_page_68_Picture_286.jpeg)

![](_page_68_Picture_287.jpeg)